PREDICTING<br>FUTURE<br>CUSTOMER<br>BEHAVIOUR  $e^{exp(-\frac{(x-\mu)^2}{2\sigma^2})}$ 

Spot '

**OPPORTUNITIES** 

ORECASTING

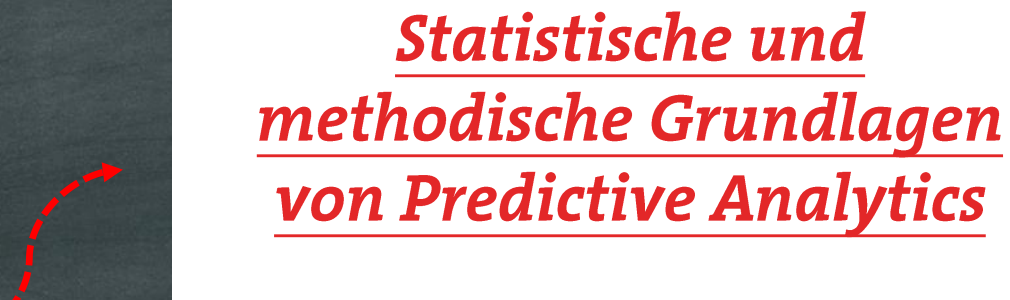

Dr. K. Lippert & Marco Nätlitz | Data Science

**IMPROVE** 

STRATEGY

areto **CONSULTING, IT WORKS.** 

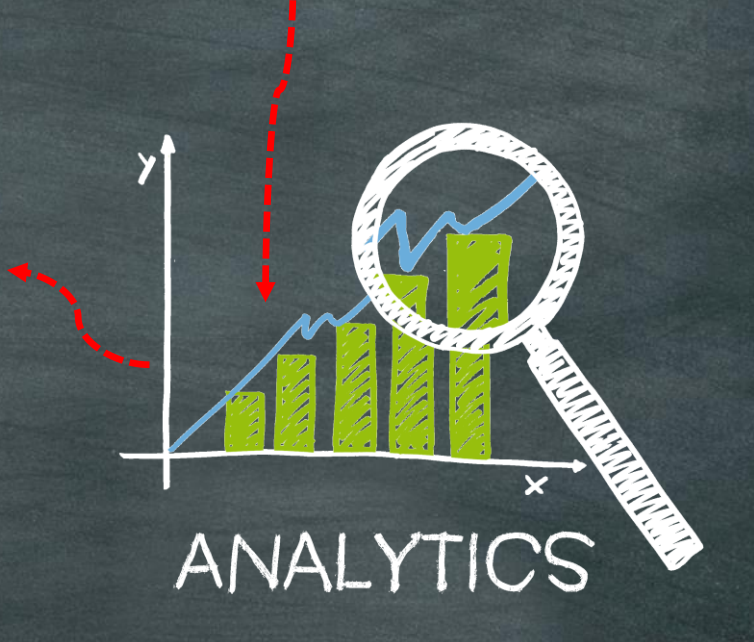

USEFUL

#### Agenda Statistische und methodische Grundlagen von Predictive Analytics

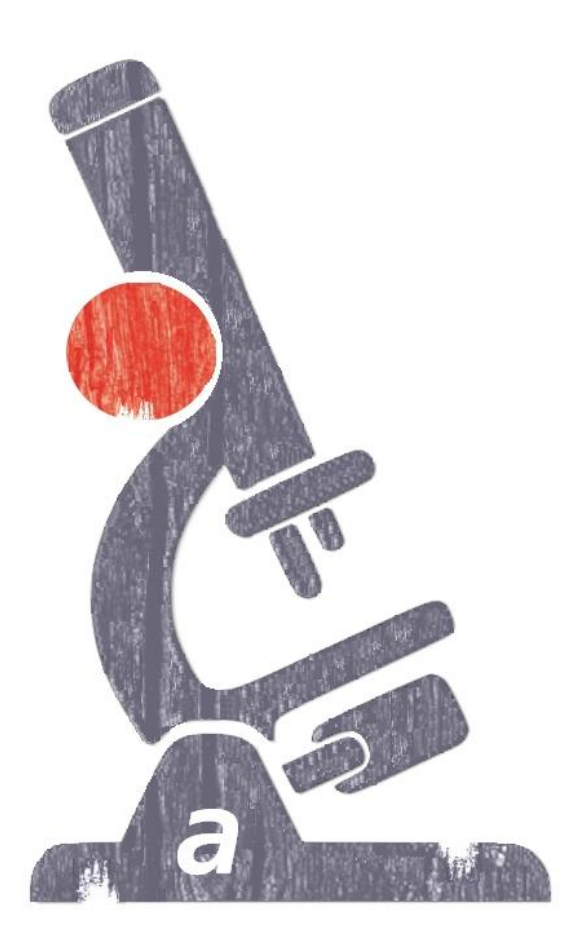

- **F** Einordnung von Data Science und Predictive Analytics
- Der Weg zum Vorhersagemodell anhand konkreter Beispiele:
	- Vorhersage des Preises von Bordeaux-Weinen (Regression)
	- Vorhersage der Überlebenschance auf der Titanic (Klassifikation)
	- Umsatzprognose mit Einzelhandel (Autoregression)
- Beispiele mit R und SQL
- Fazit & Ausblick

## **Was ist eigentlich Data Science?**

Data Science beschreibt die Extraktion von Wissen aus Daten, Begriff geprägt durch Naur (1974)

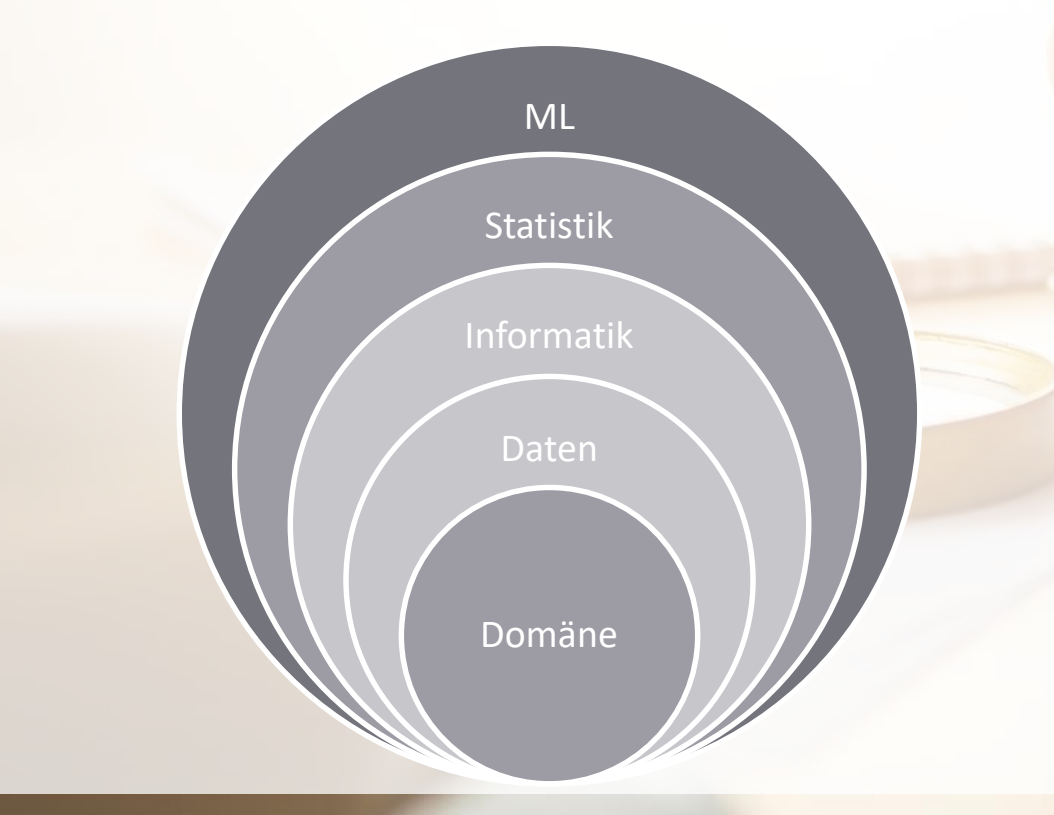

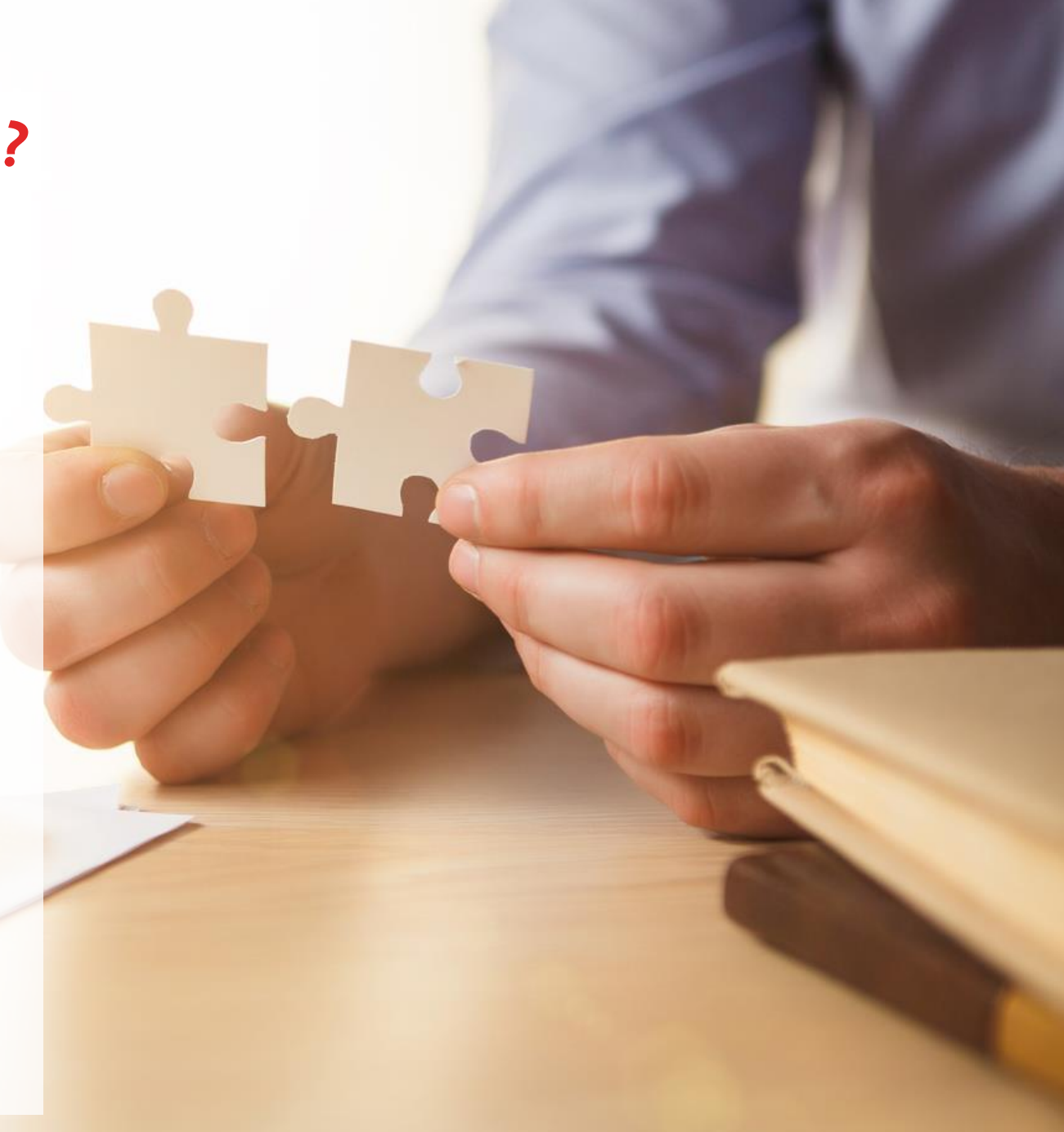

## **Warum Data Science?**

赚

#### knappe Ressourcen  $\bullet$

· schnelle Märkte

Wettbewerbsvorteile  $\bullet$ 

## Wettbewerbsvorteile durch Data Science

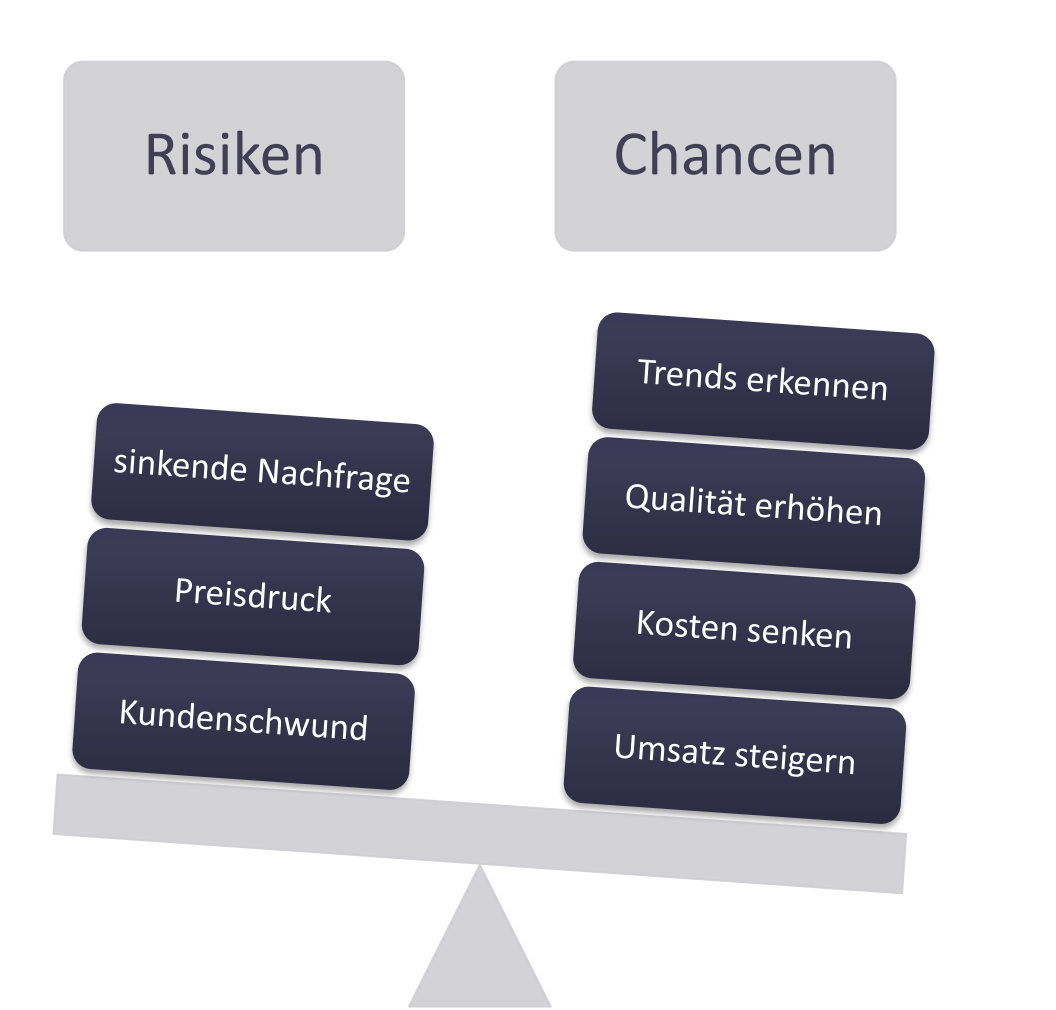

"The median ROI of Predictive Analytics projects is close to three times higher than that of nonpredictive projects" (IDC)

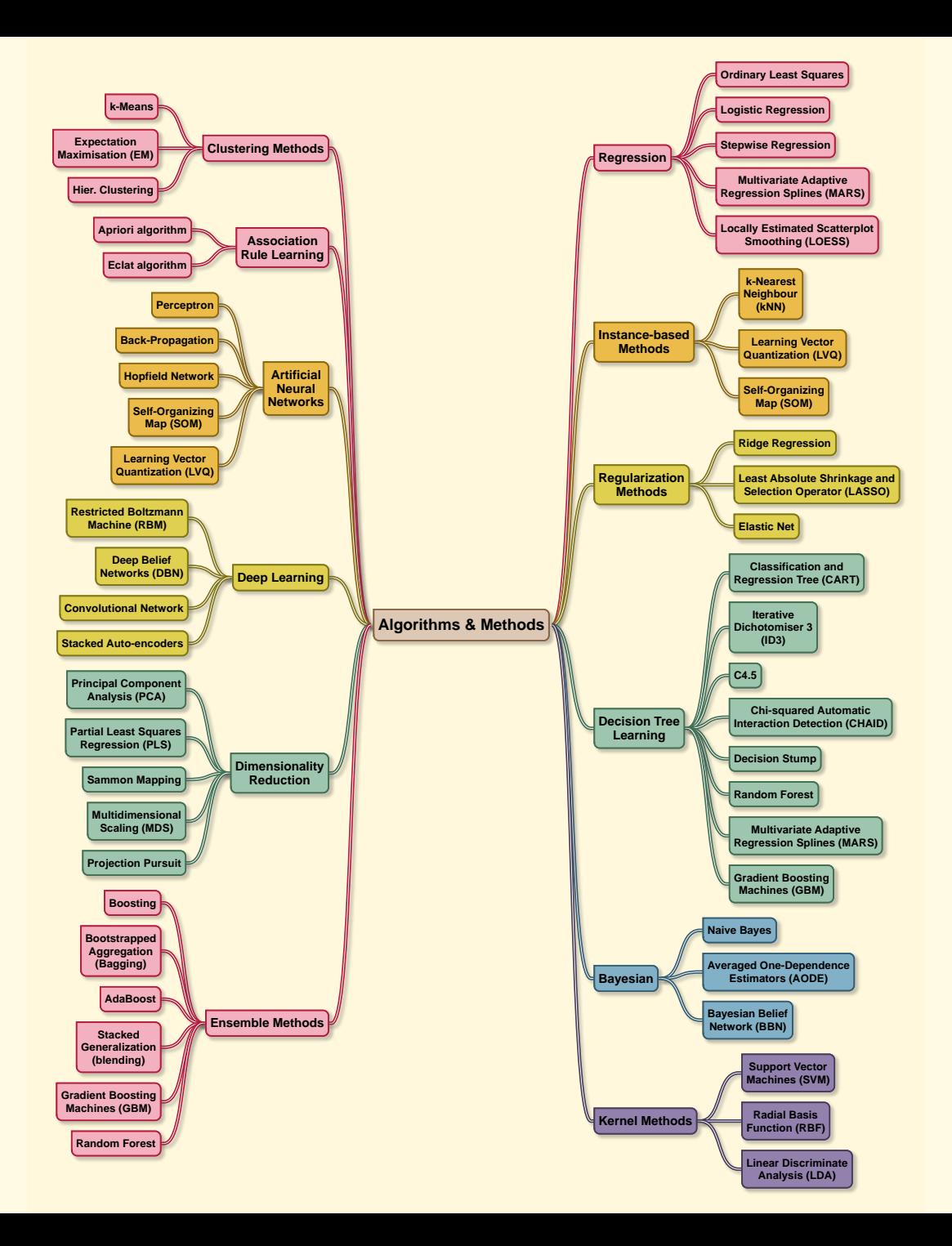

# **Methoden-Dschungel**

- **Business vor Methodik**  $\blacksquare$
- Pareto-Prinzip
- Schnell erste Ergebnisse

# Wie viel kostet ein Bordeaux? (Regression)

## **Exkurs: lineare Regression**

Wie bestimmt man die beste Gerade in einer Punktwolke?

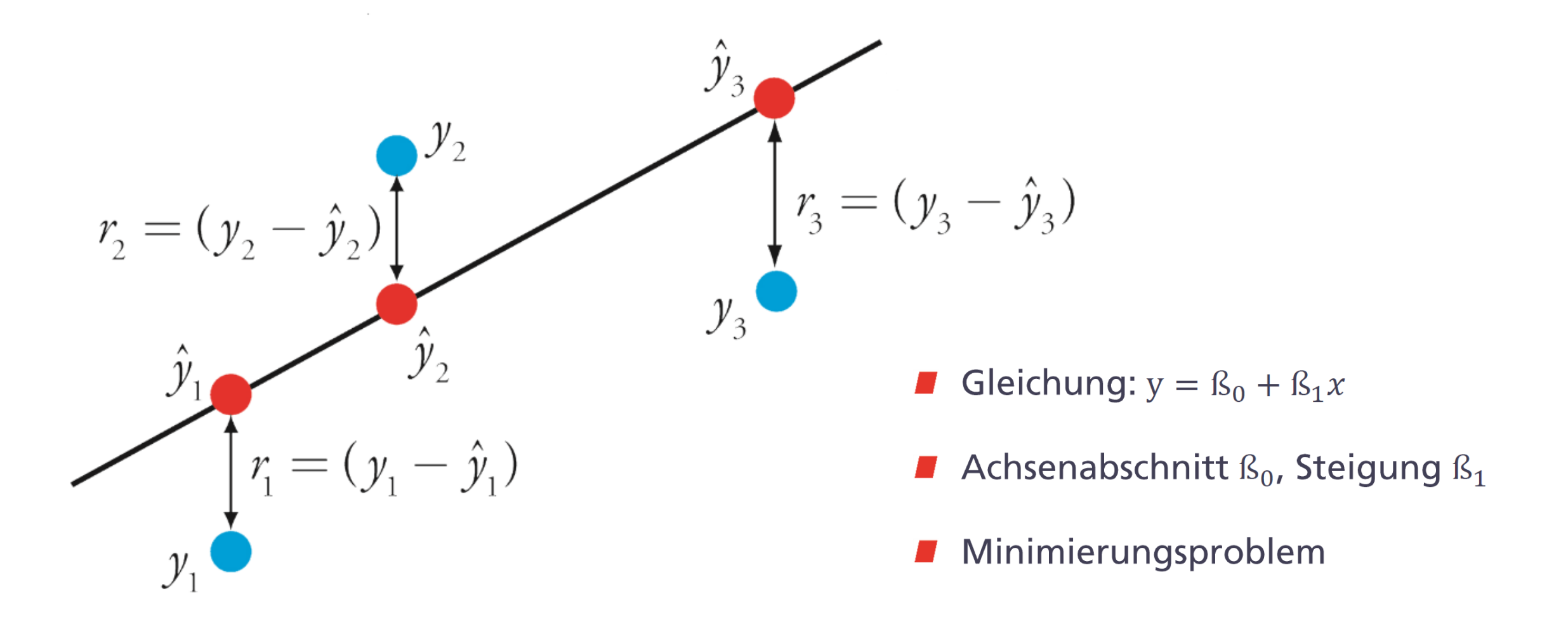

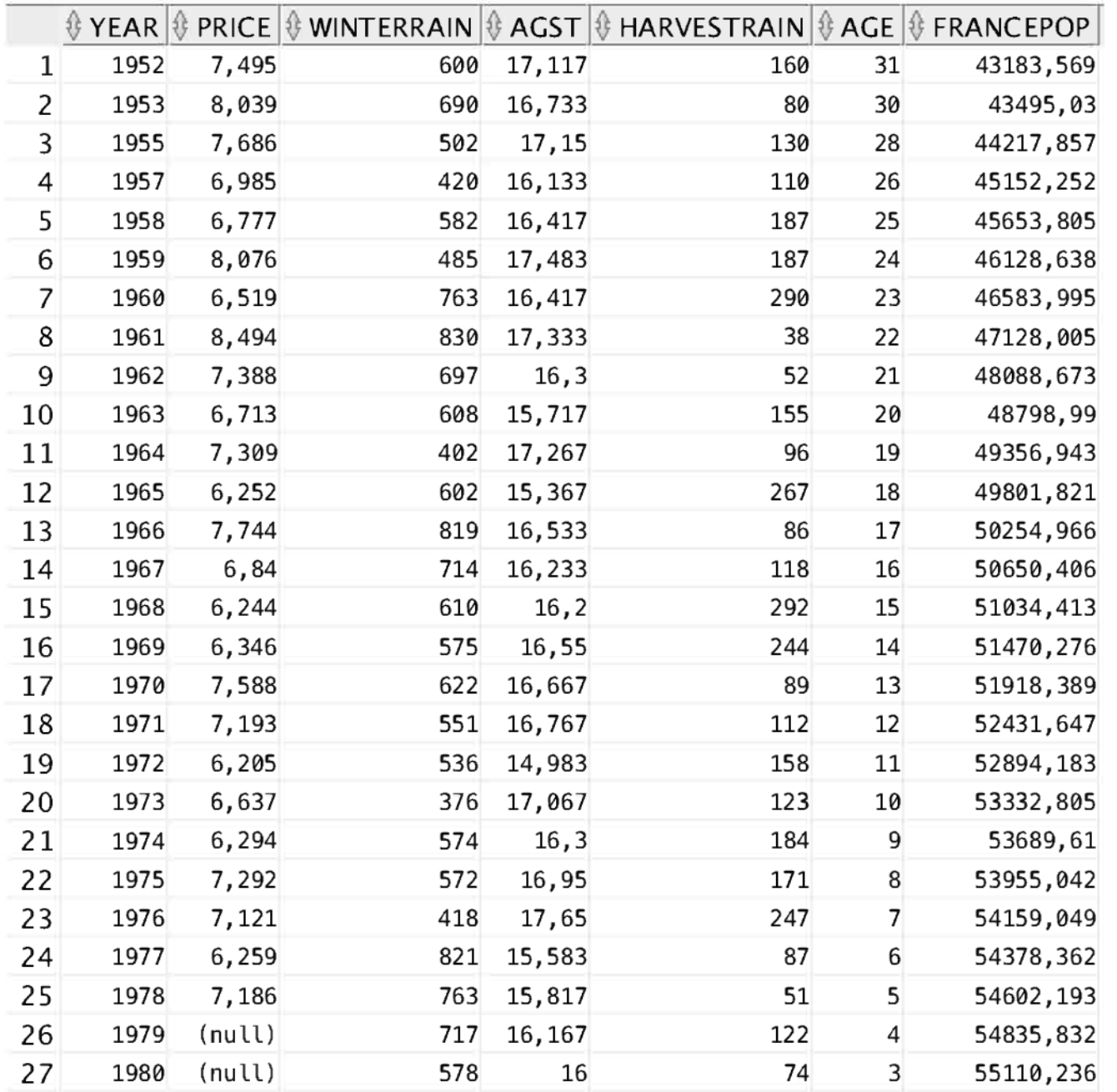

# Die Tabelle "wine"

Weinauktionen von 1952 bis 1980

#### Es besteht ein linearer Zusammenhang zwischen Preis und Alter Die Wein-Formel im Detail

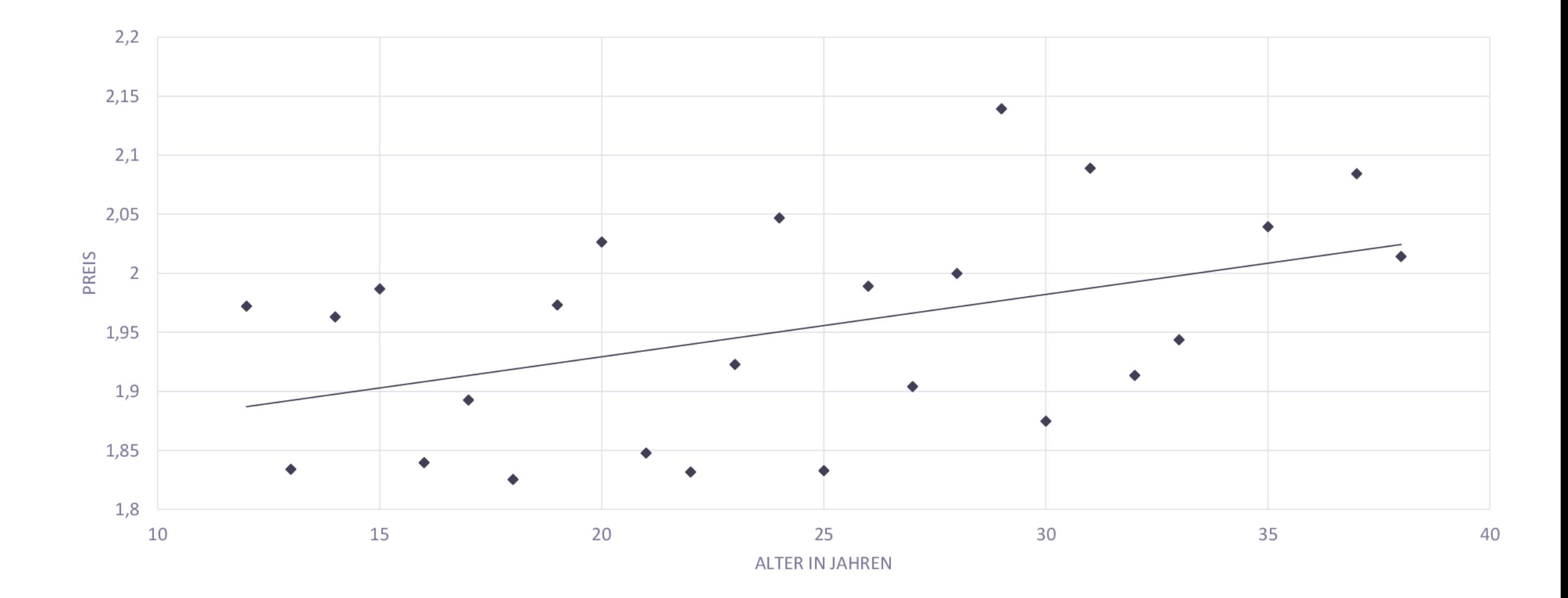

#### Heiße und trockene Sommer garantieren den typischen Geschmack Die Wein-Formel im Detail

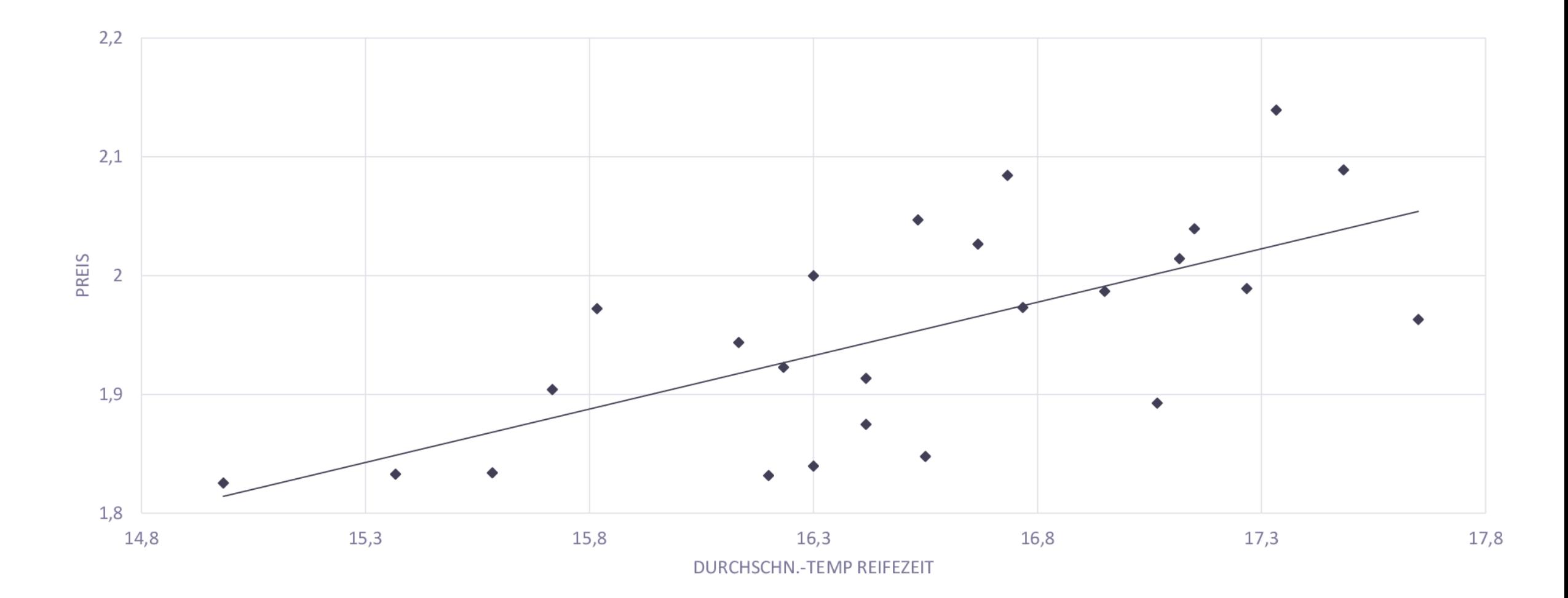

#### Wenig Niederschlag während der Ernte erhöht die Qualität Die Wein-Formel im Detail

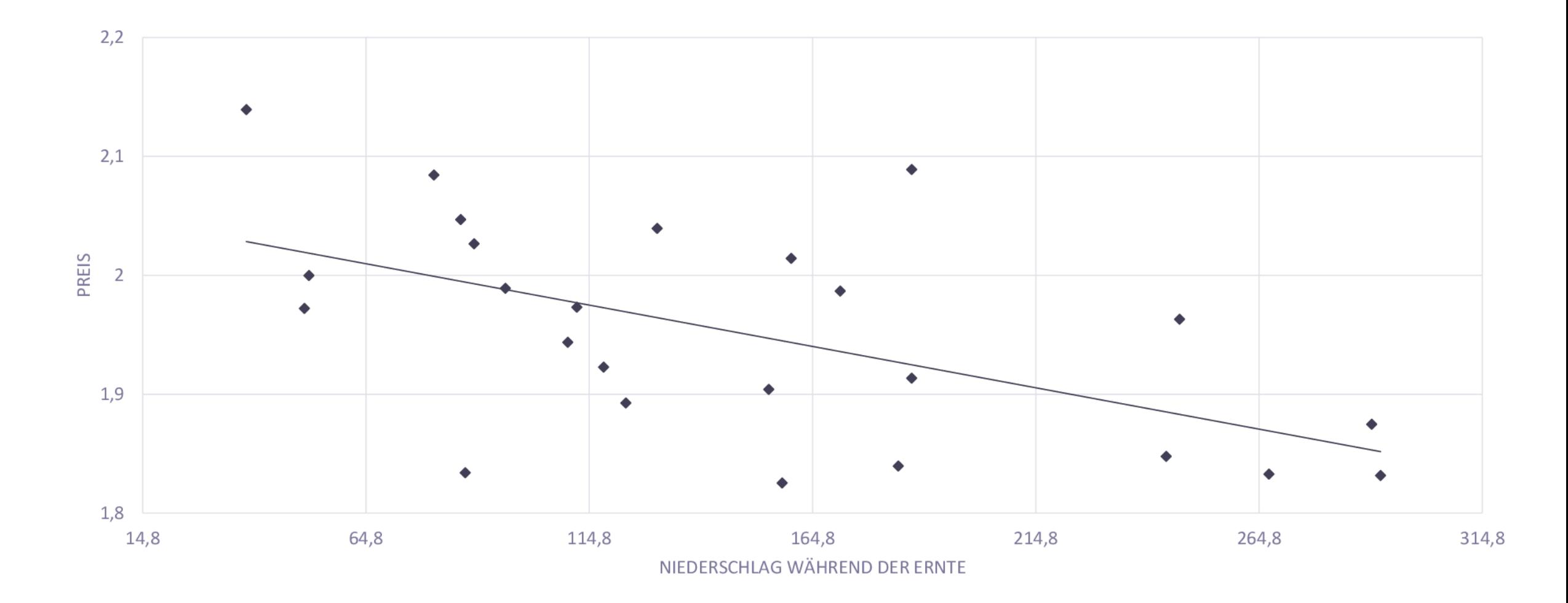

#### select

year

- $\sqrt{(1-x)}$
- , price
- , prediction(

for

price

using

agst

- , winterrain
- , harvestrain
- , age

) over ( ) price\_pred

from

wine

# Regression mit "prediction"

Bei numerischen Zielvariablen

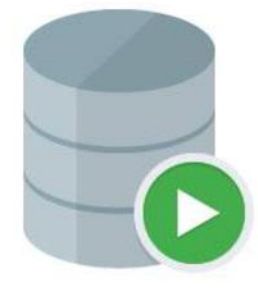

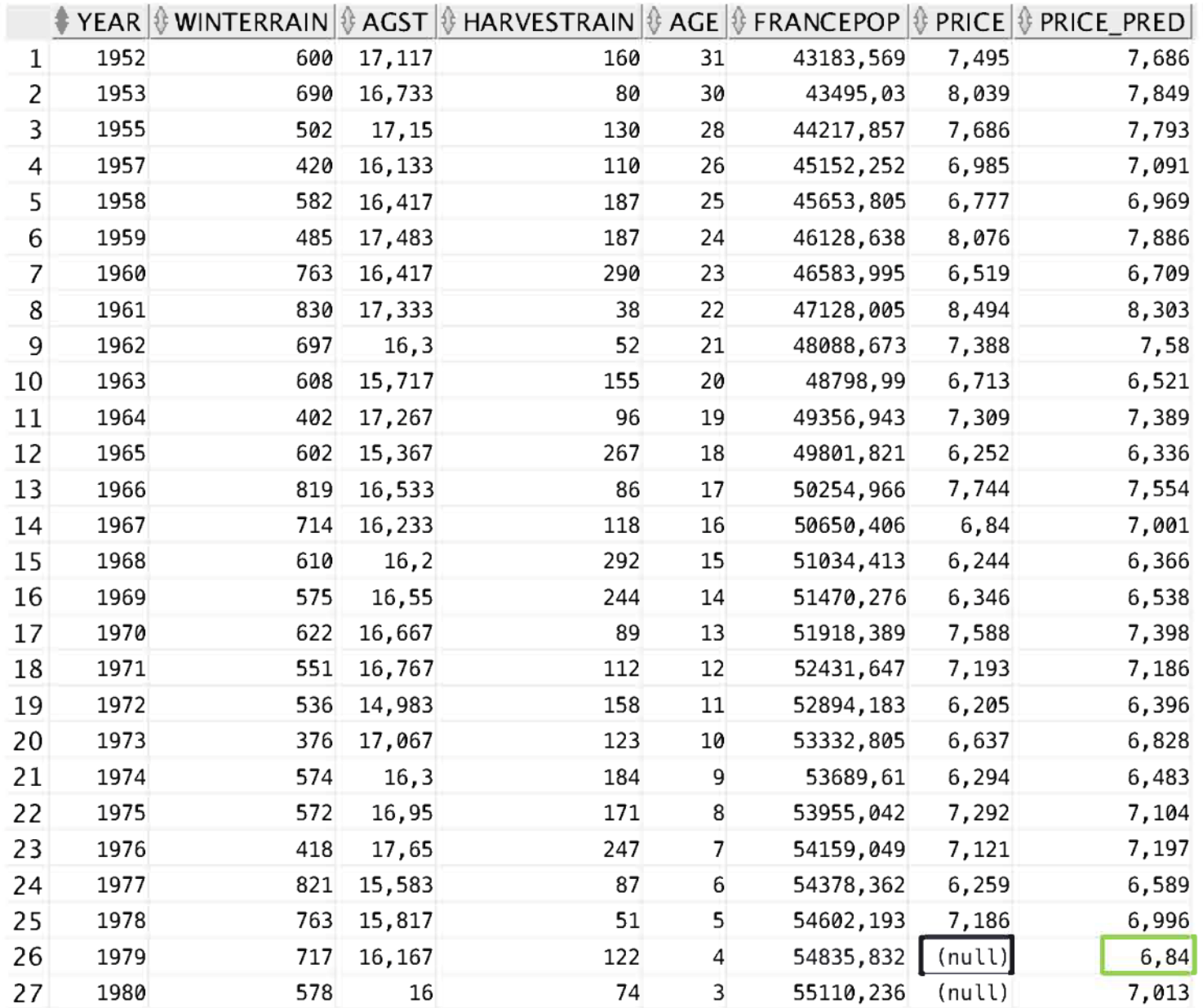

# Ergebnisse

Prognosewerte und Realwerte

#### select

```
sum(power(price pred - x(ap, 2))
```
sum (power (price -  $x . ap, 2 )$  ) r2

from

wine model

select  $\mathbf{r}$ 

avg (price) ap

from

wine model

 $) \times$ 

Via https://de.wikipedia.org/wiki/Bestimmtheitsmass

 $R^2 \sim 82\%$ 

#### Wie gut ist mein Modell?

$$
\frac{\sum_{i=1}^{n} (\hat{Y}_i - \bar{Y})^2}{\sum_{i=1}^{n} (Y_i - \bar{Y})^2}
$$

Vorhersage der Überlebenschance auf der Titanic (Klassifikation)

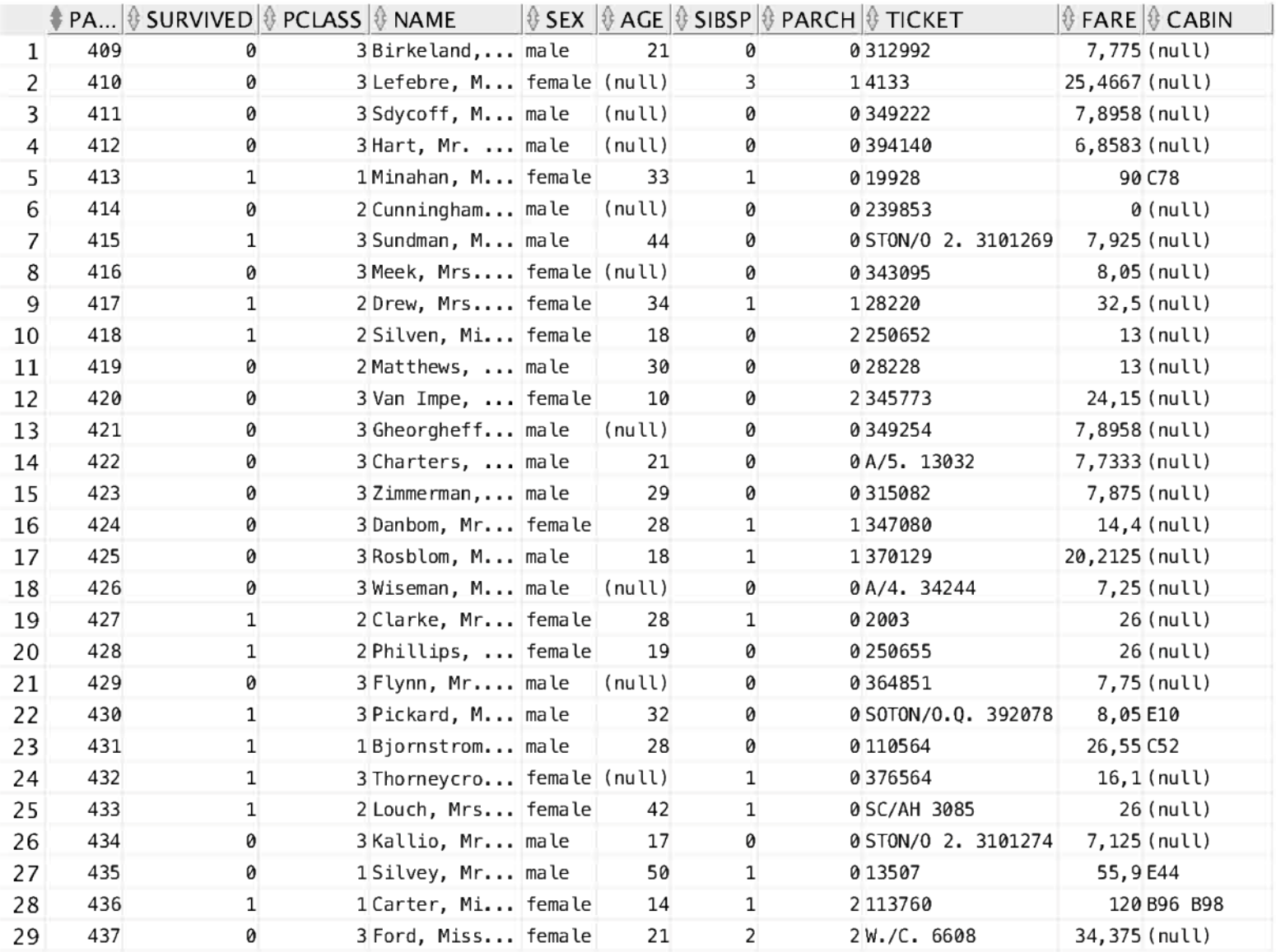

#### **Der Titanic-Datensatz**

**Machine Learning from Disaster** 

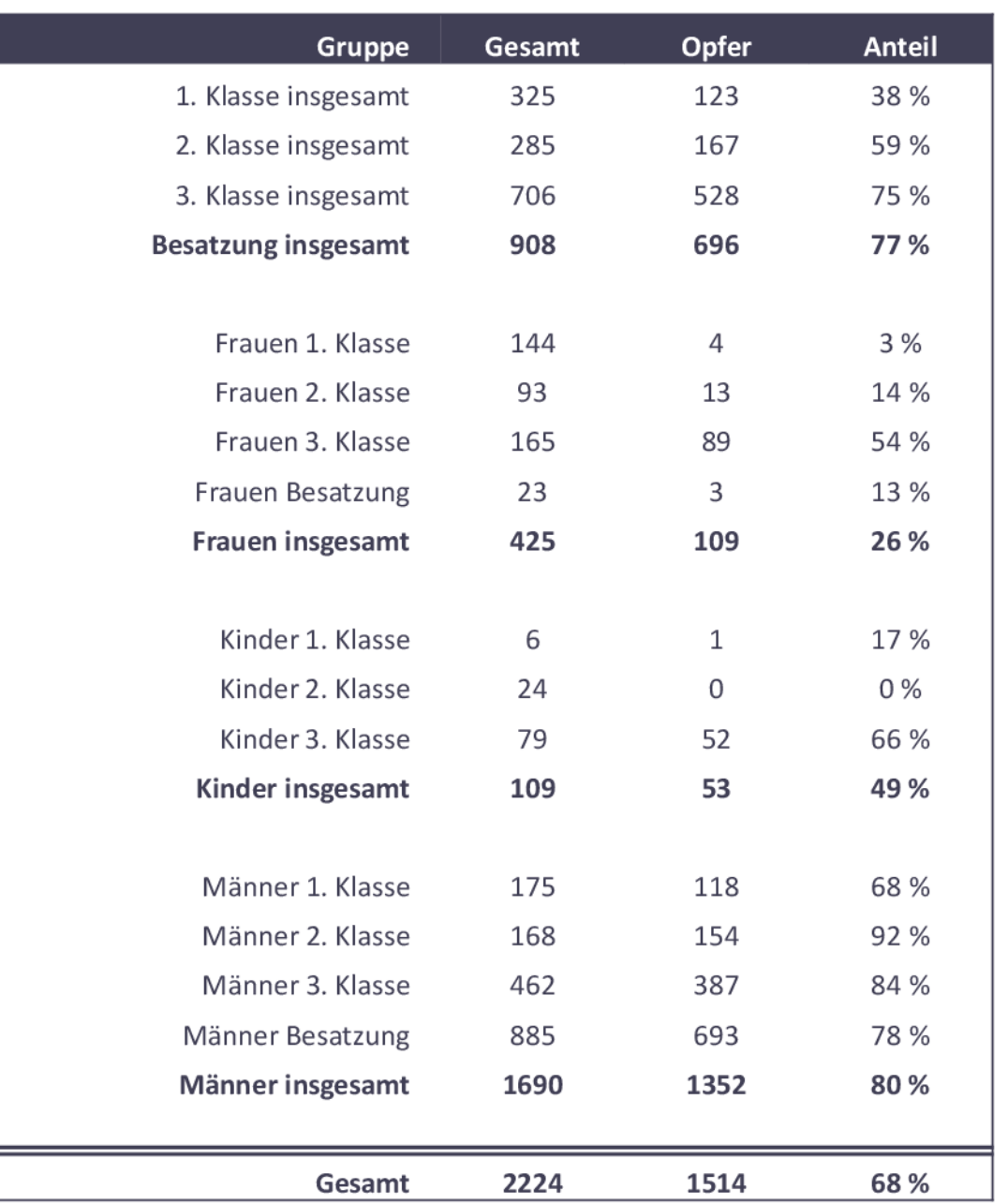

#### **Frauen und Kinder zuerst**

#### Erste Analyse der Passagierdaten der Titanic

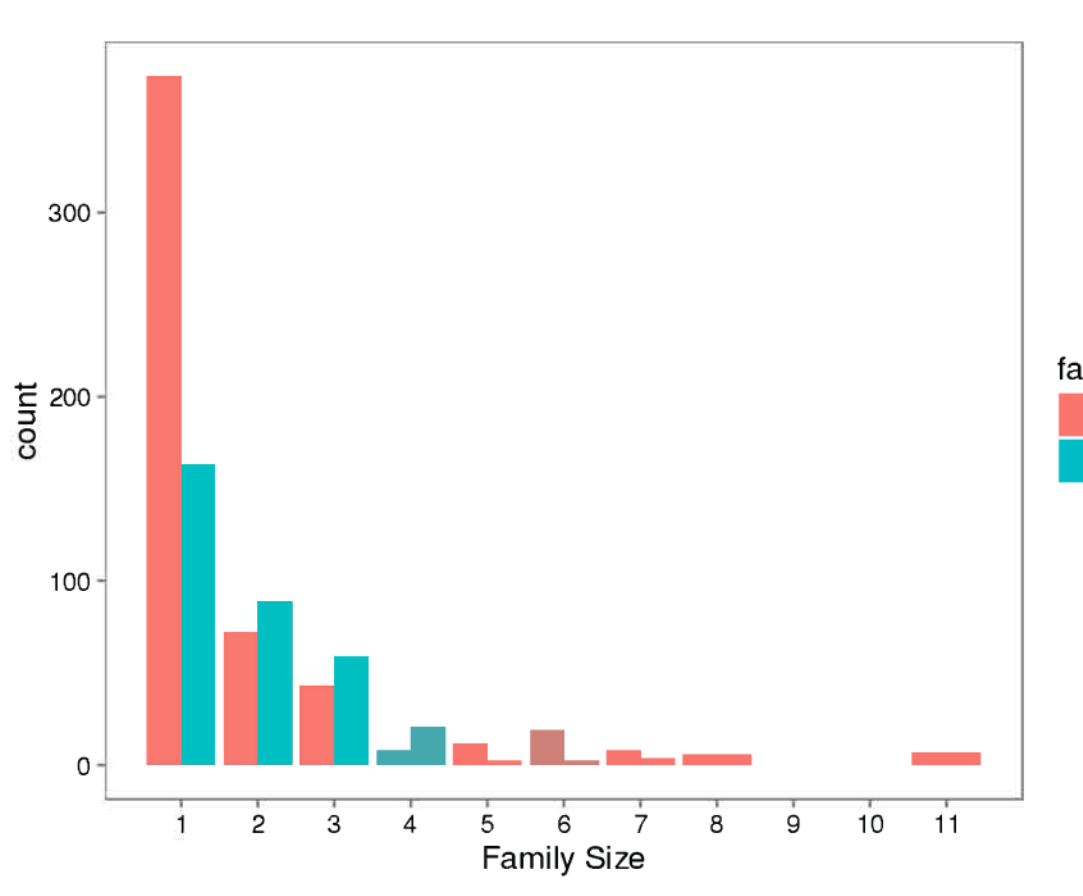

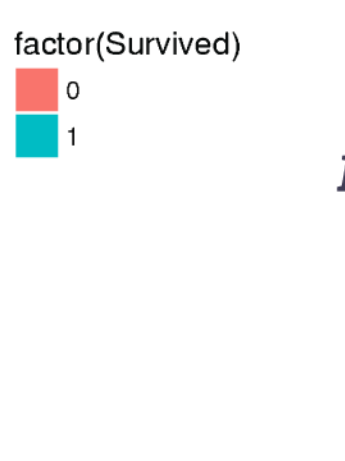

#### Familien wurden bevorzugt

Erste Analyse der Passagierdaten der Titanic

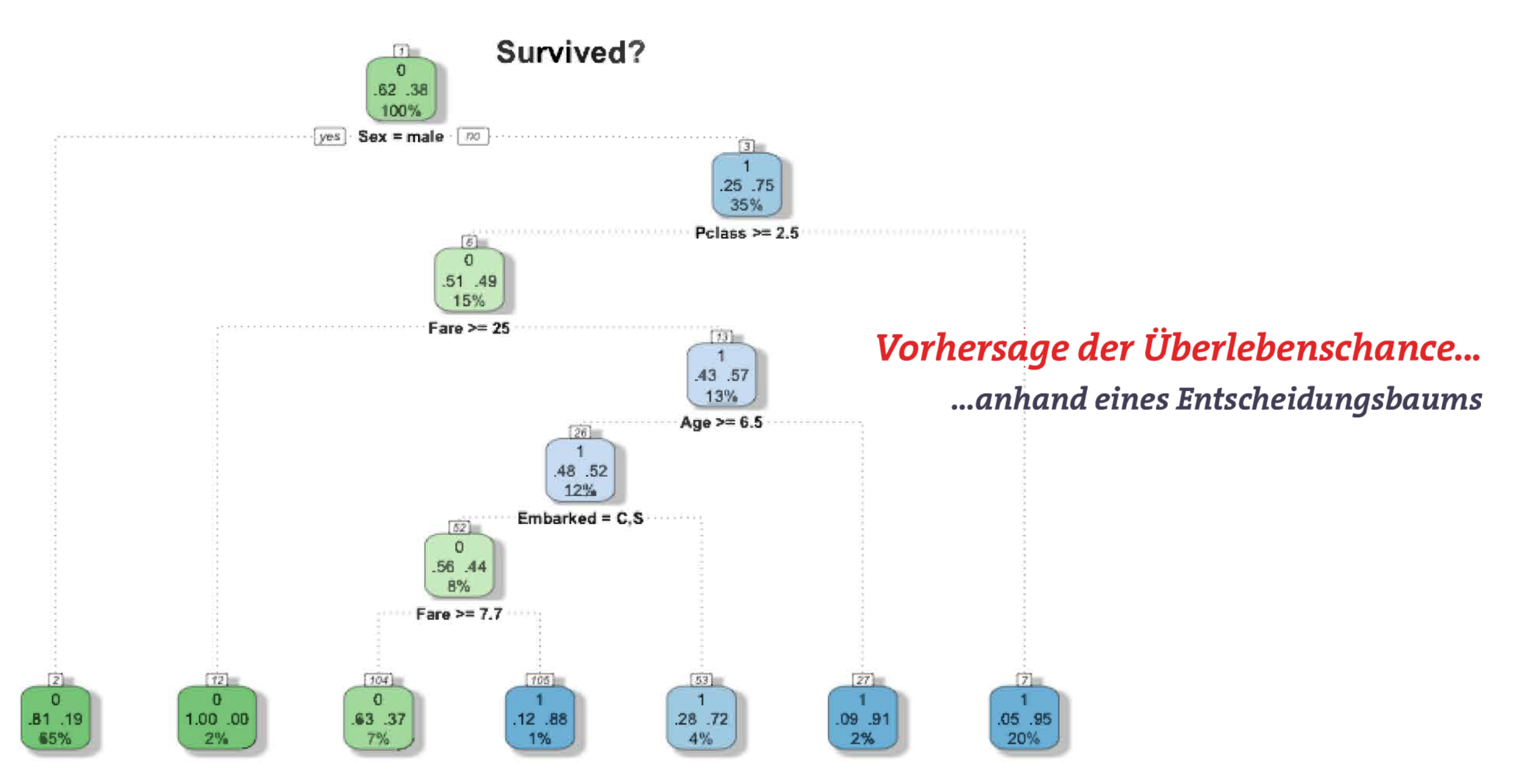

Via https://www.kaggle.com/c/titanic

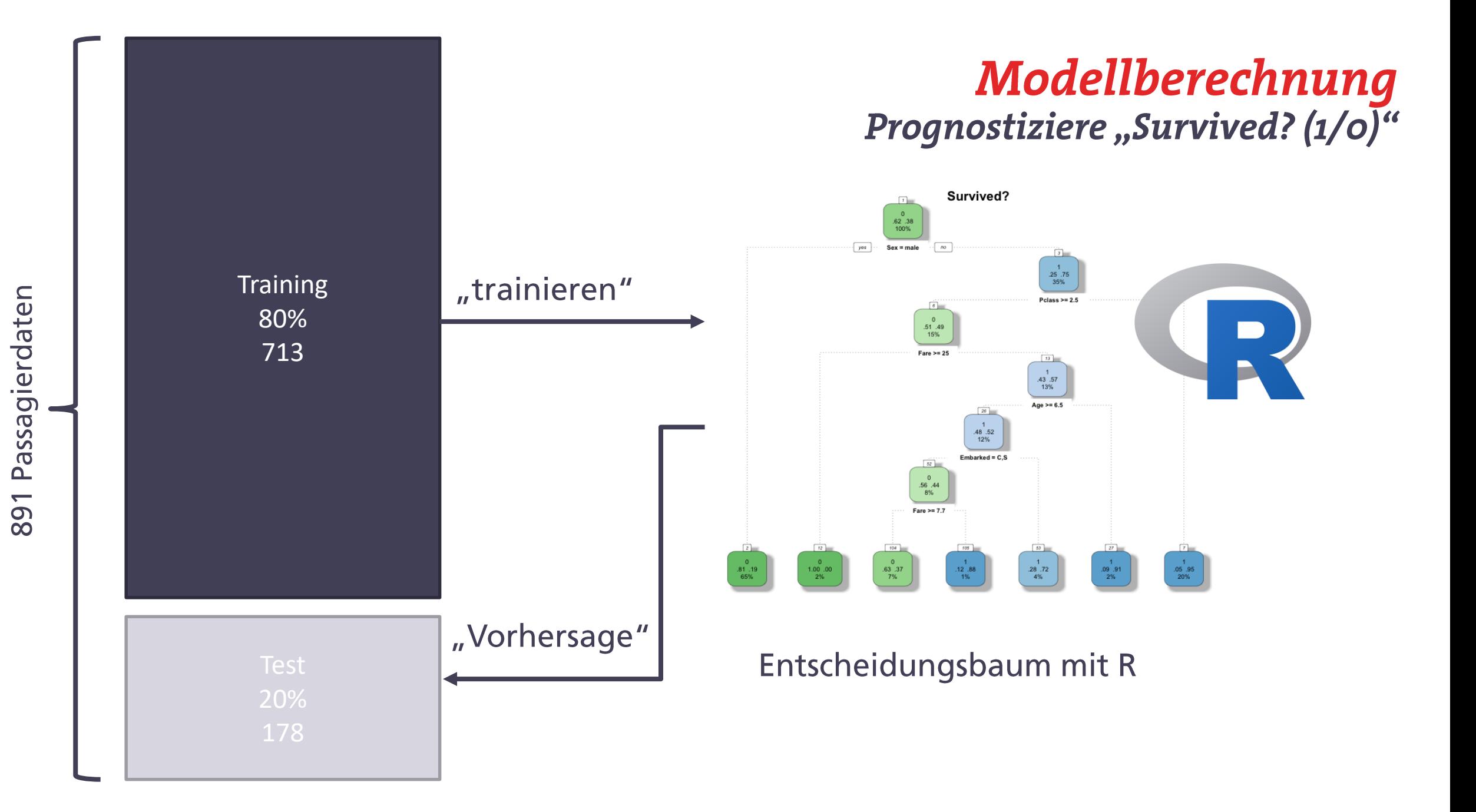

#### Entwicklung des Entscheidungsbaums  $...$ mit R

```
data = read.csv("titanic.csv", stringsAsFactors = FALSE)
```

```
set.seed(4711)
```

```
split = sample.split(data$Survived, SplitRatio = 0.8)
```

```
train = subset(data, split == TRUE)test = subset(data, split == FALSE)
```

```
## Entscheidungsbaum
formula = Survived \sim Pclass + Sex + Age + SibSp + Parch + Fare + Embarked
```

```
tree = report(fromula, data=train, type="class")
```

```
## Prognose
pred = predict(tree, newdata-test, type="class")
```
## Wie gut ist das Modell? Prognose und Qualitätskontrolle

```
## Prognose
pred = predict(tree, newdata=test, type="class")
```

```
## Wie gut ist das Modell?
table(test$Survived, pred)
```
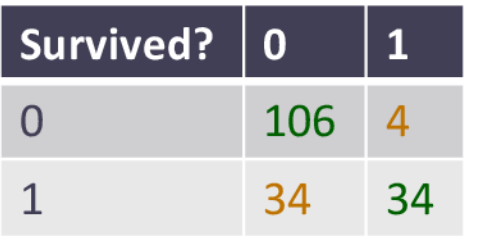

 $(106 + 34) / (106 + 34 + 34 + 4)$ 

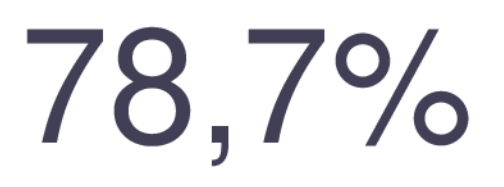

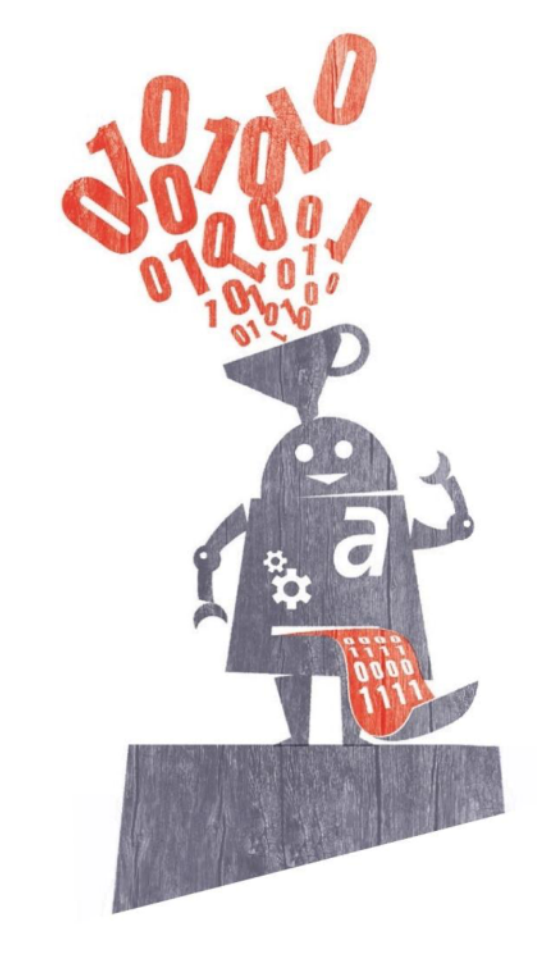

### Umsatzprognose im Einzelhandel (Autoregression)

I is.

Foto: © Dirk Rossmann GmbH

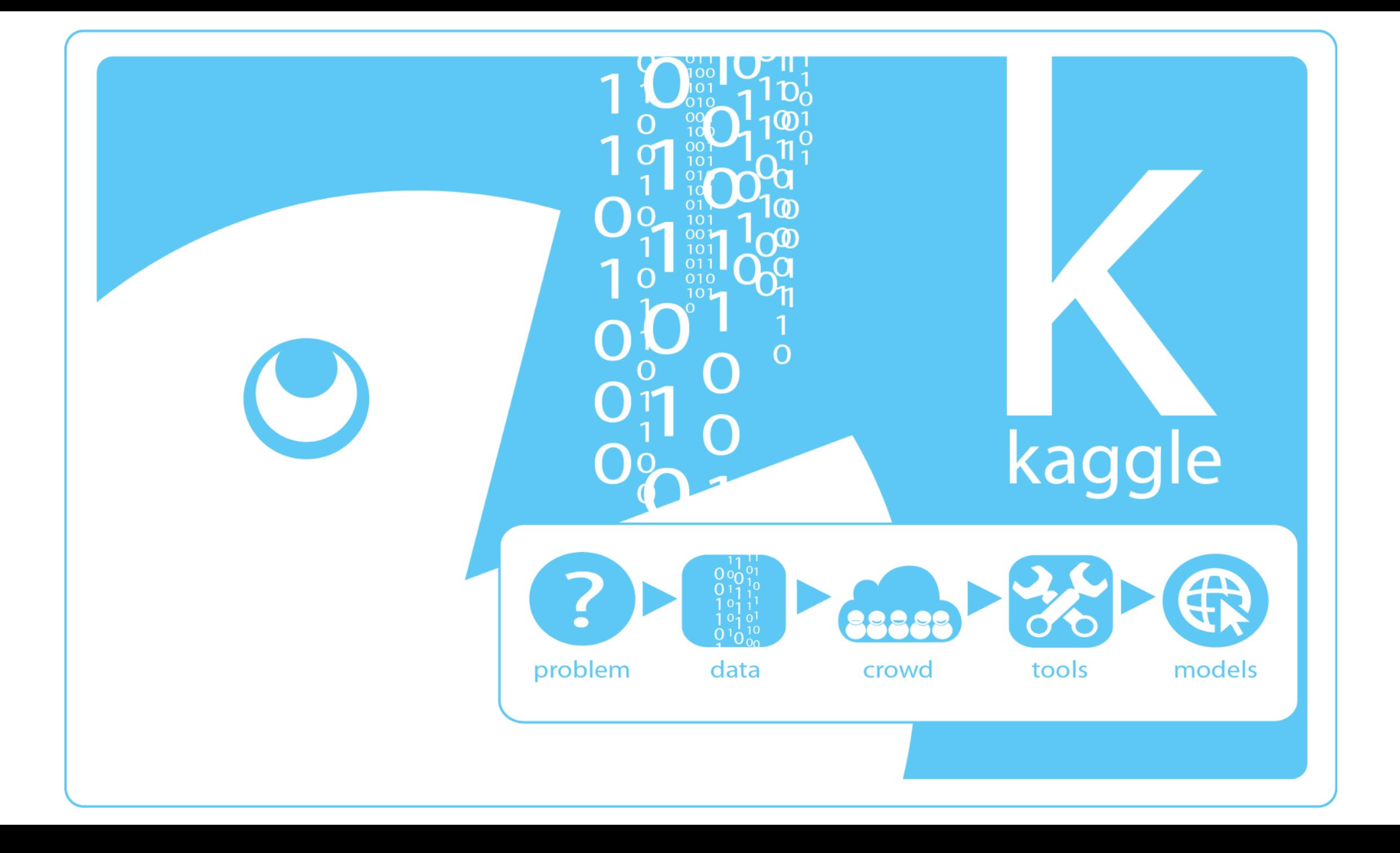

#### **Vorhersage mit Autoregression** Konzept

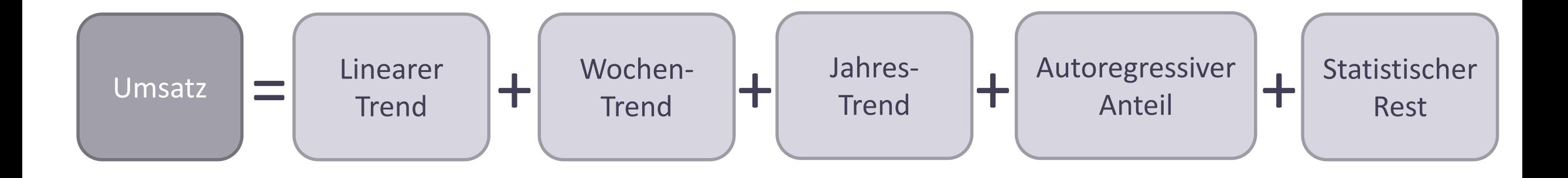

## Rossmann-Daten

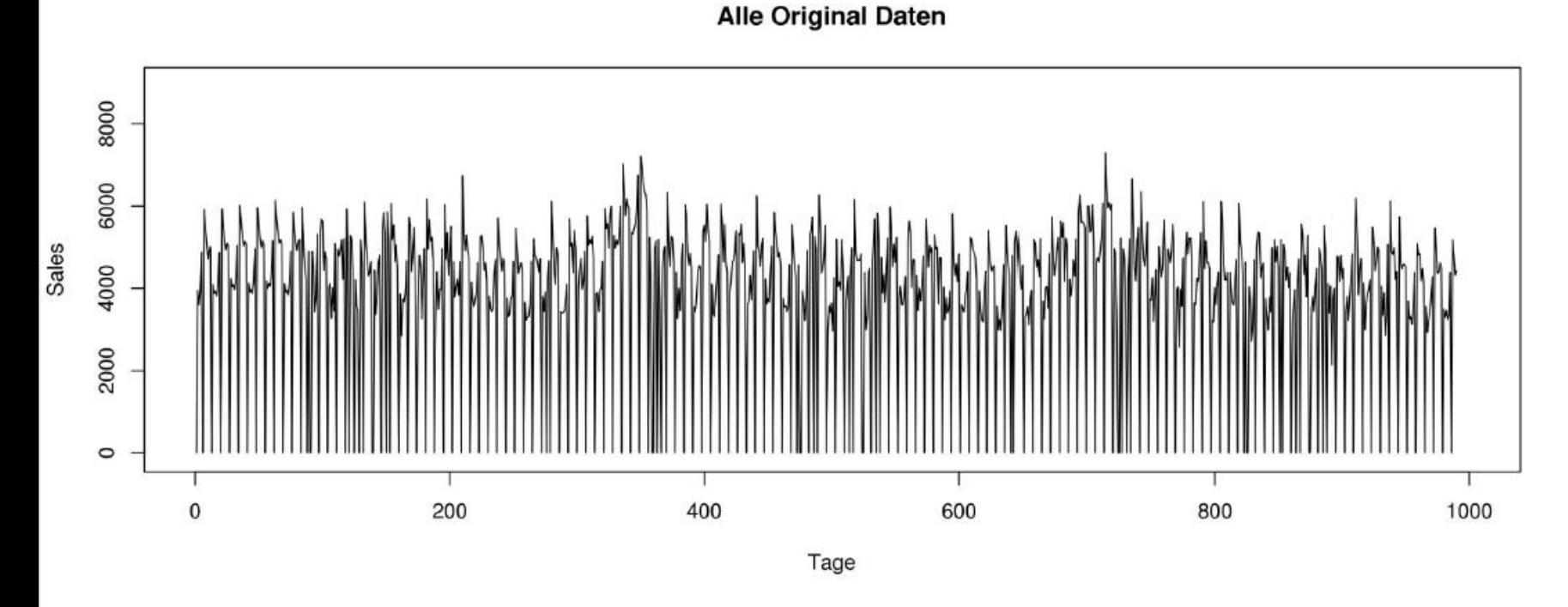

1115 **STORE STORETYPE ABCD ASSORTMENT ABC COMPETITION DISTANCE COMPETITION OPEN DATUM** 1.1.2013 - 31.7.2015 **OPEN PROMO** PROMO<sub>2</sub> DAY OF WEEK HOLIDAY (State / School) **CUSTOMERS SALES** 

## Rossmann-Daten

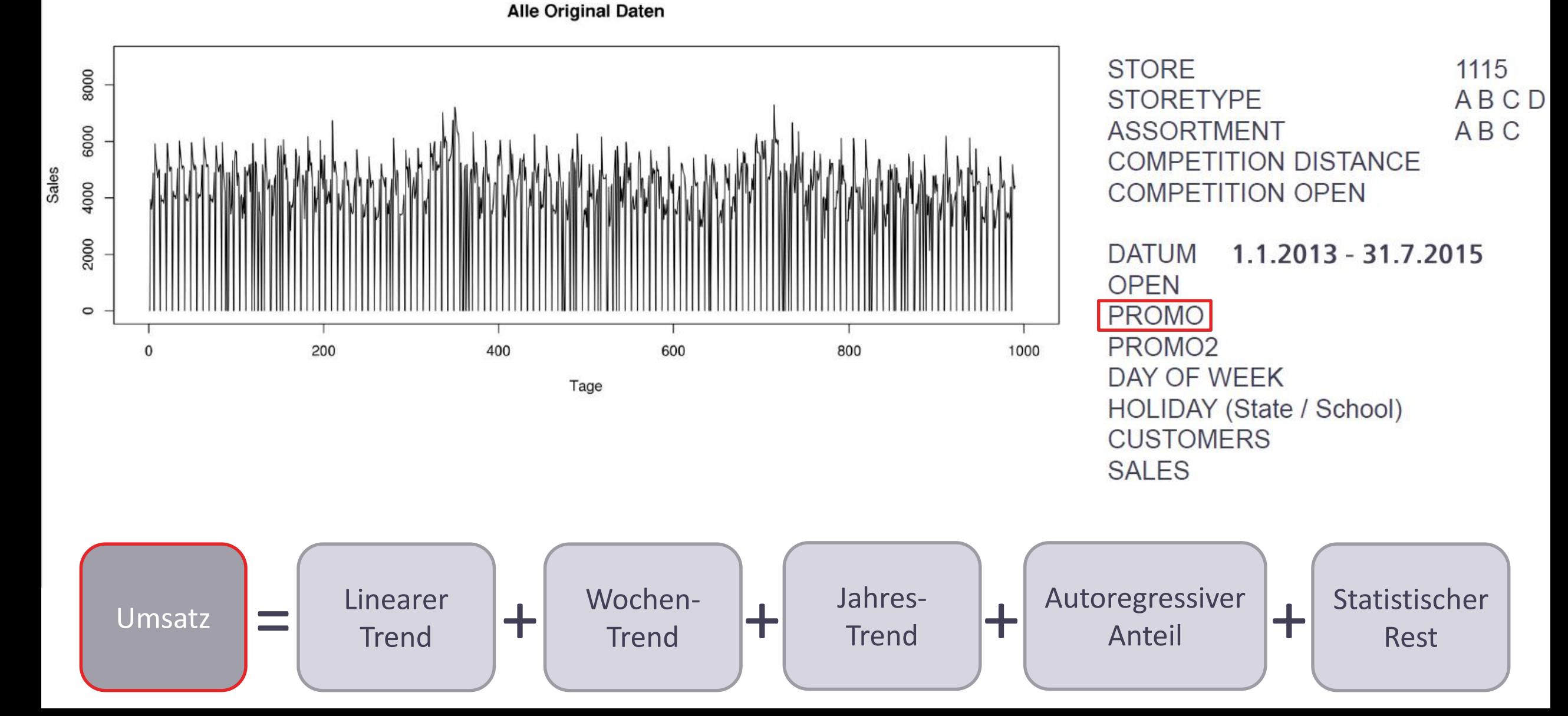

#### Vorhersage mit Autoregression **Linearer Trend**

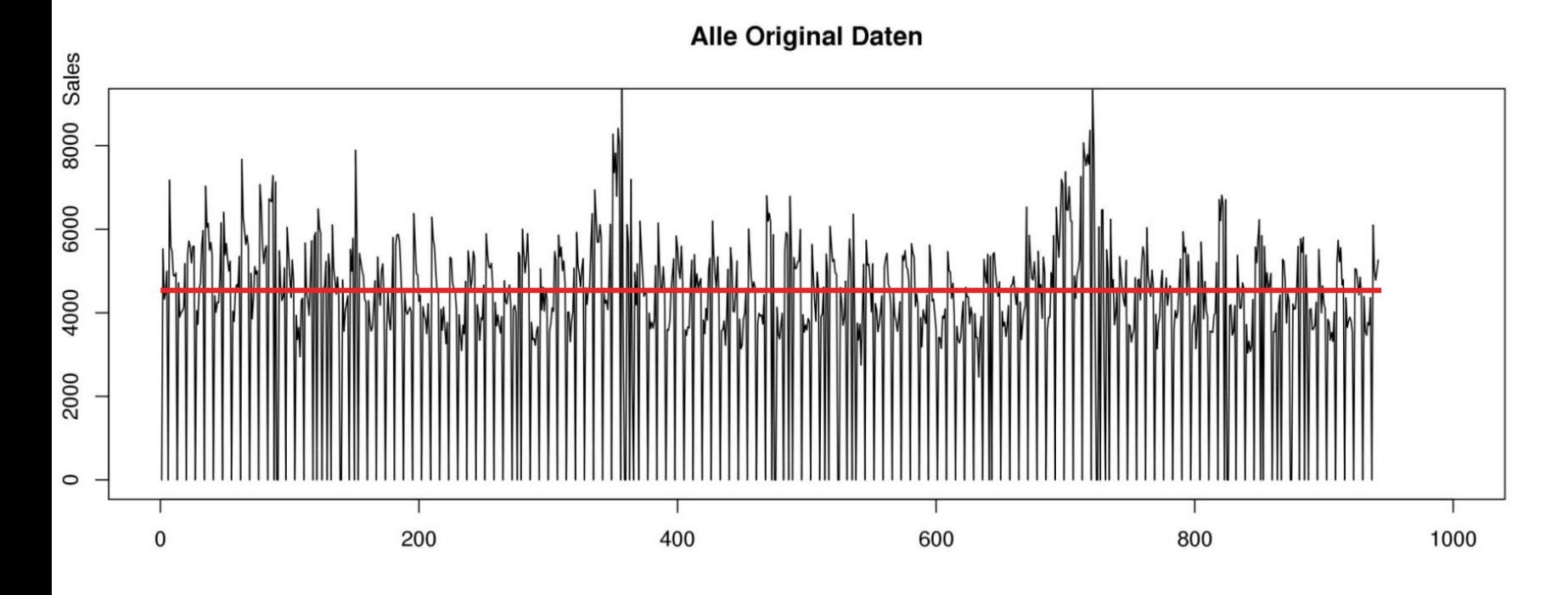

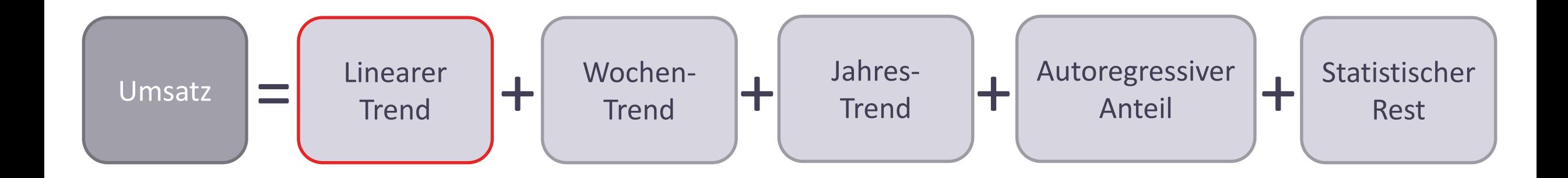

# Vorhersage mit Autoregression<br>Wöchentlicher Trend

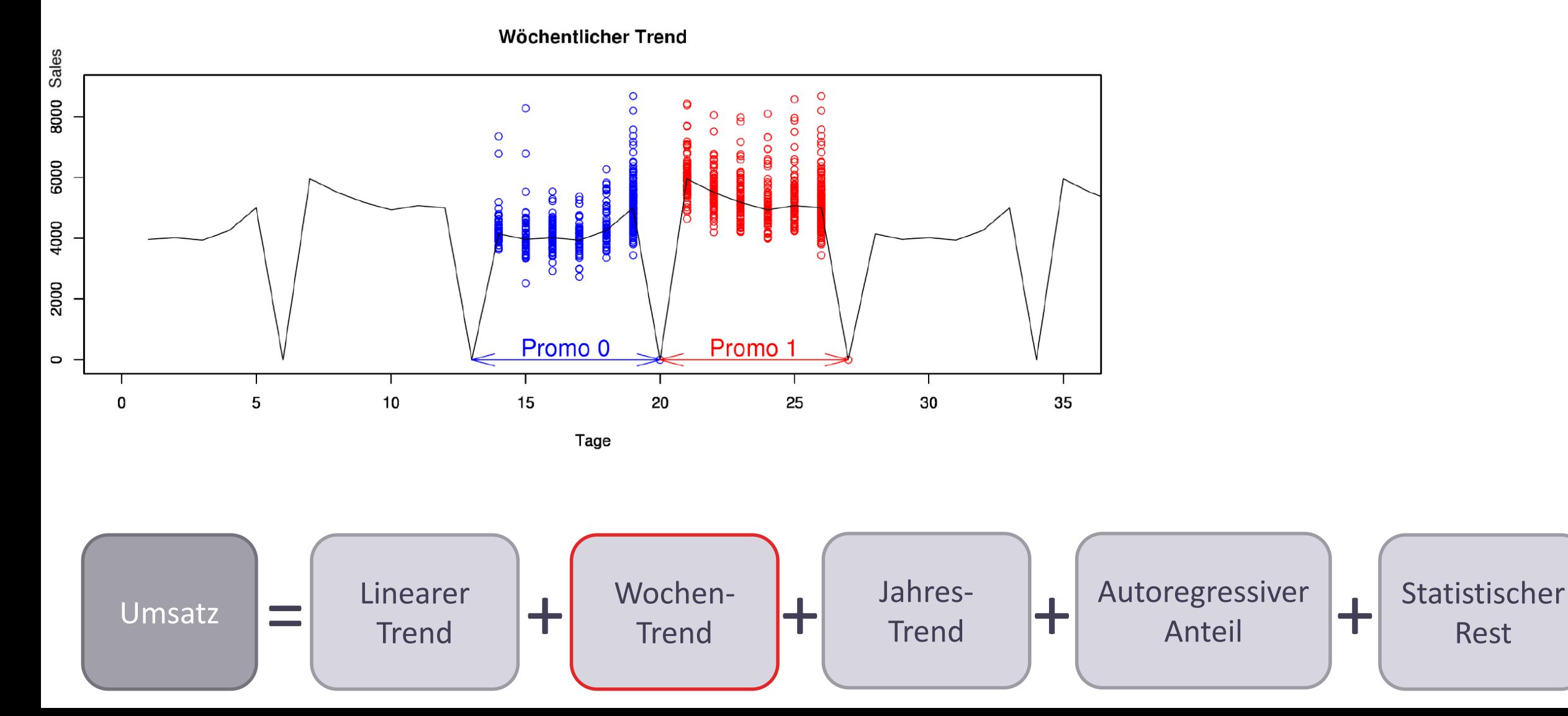

#### **Vorhersage mit Autoregression** Wöchentlicher Trend

Statistischer

Rest

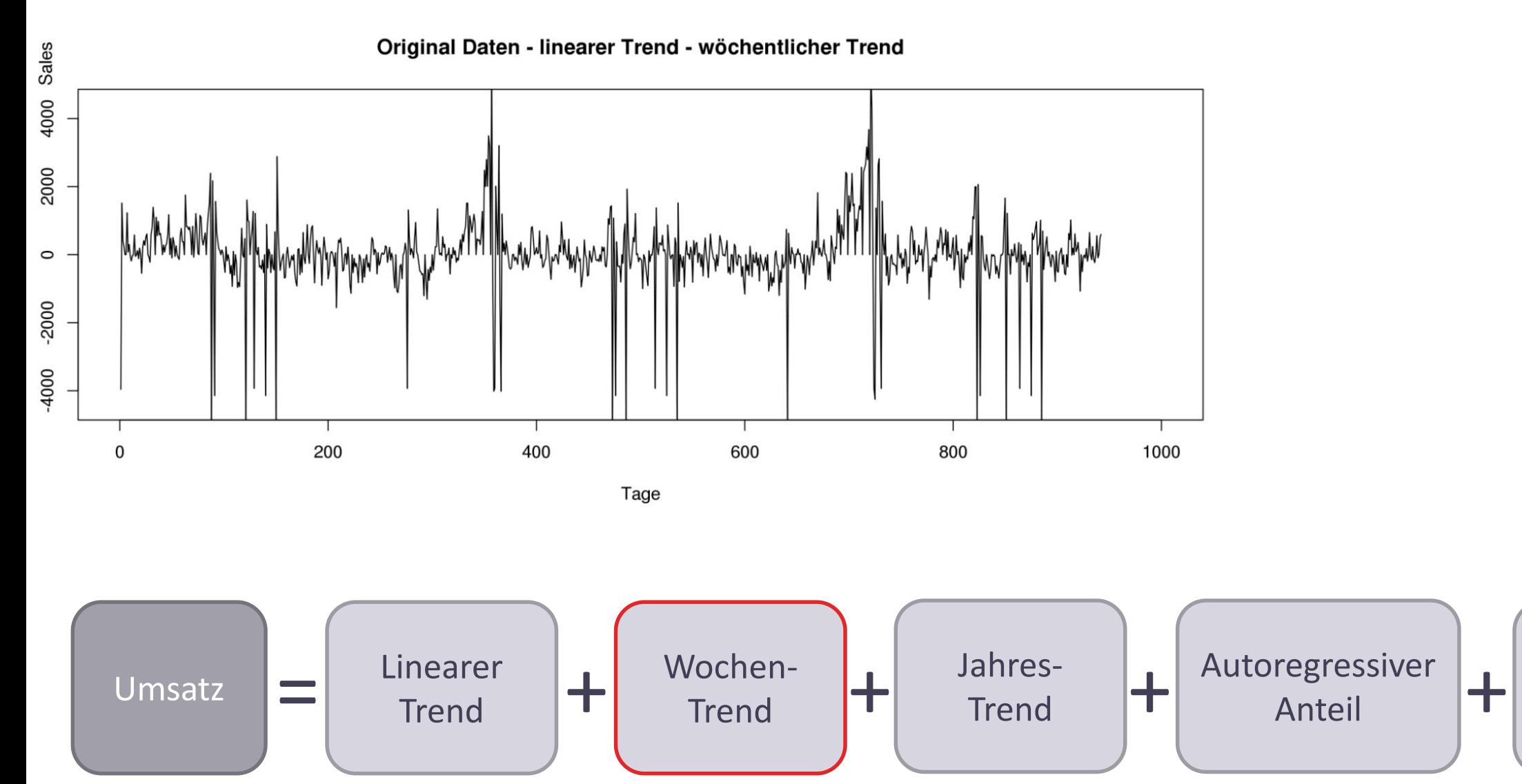

### Vorhersage mit Autoregression Jährlicher Trend

Statistischer

Rest

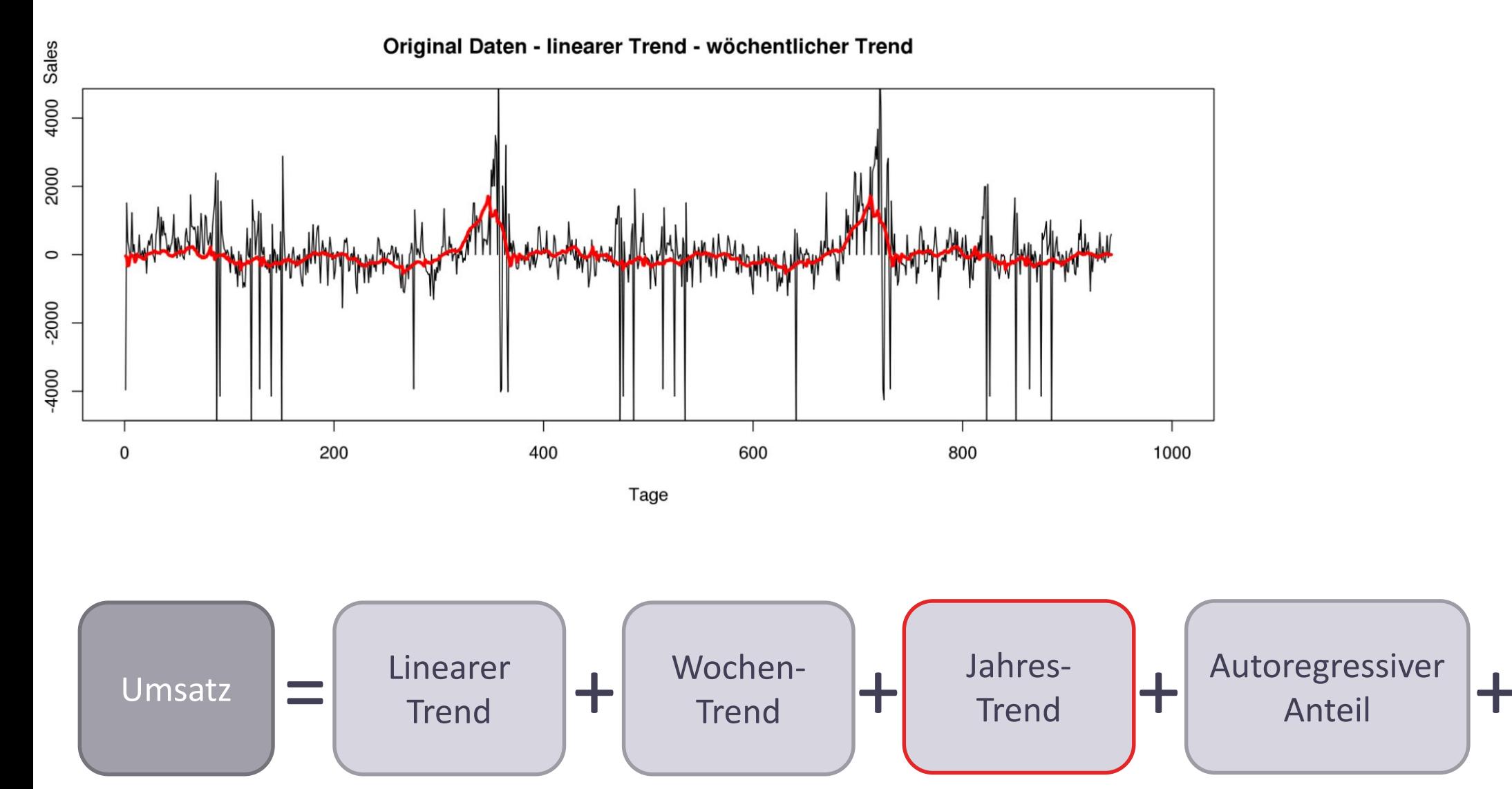

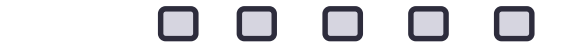

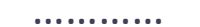

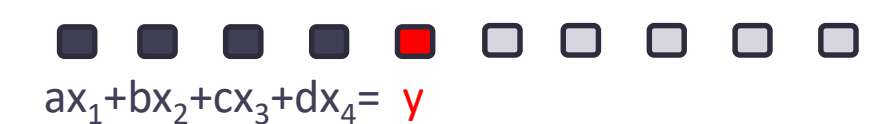

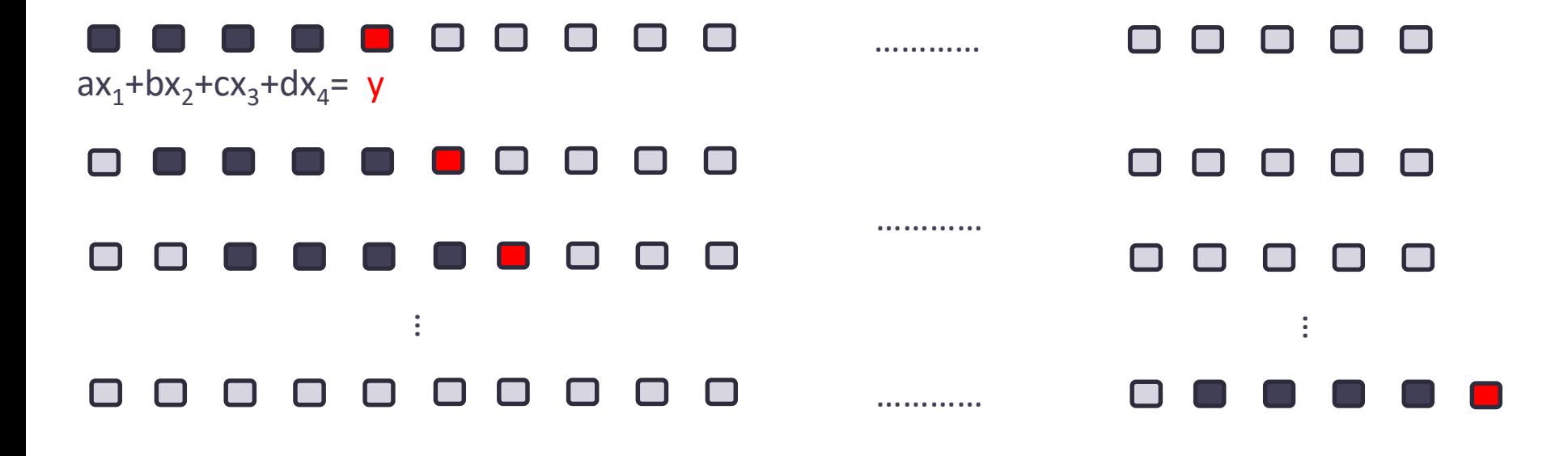

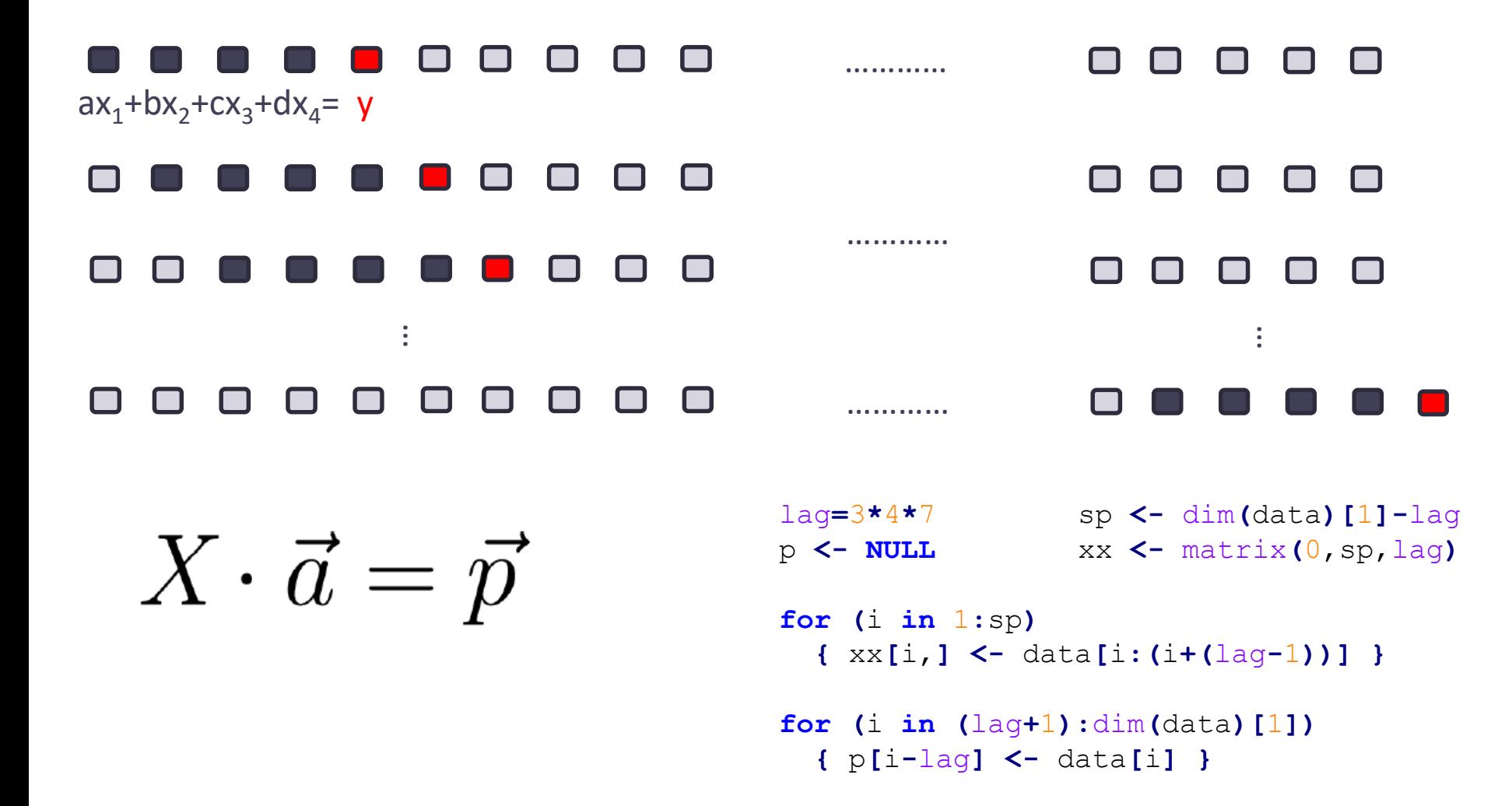

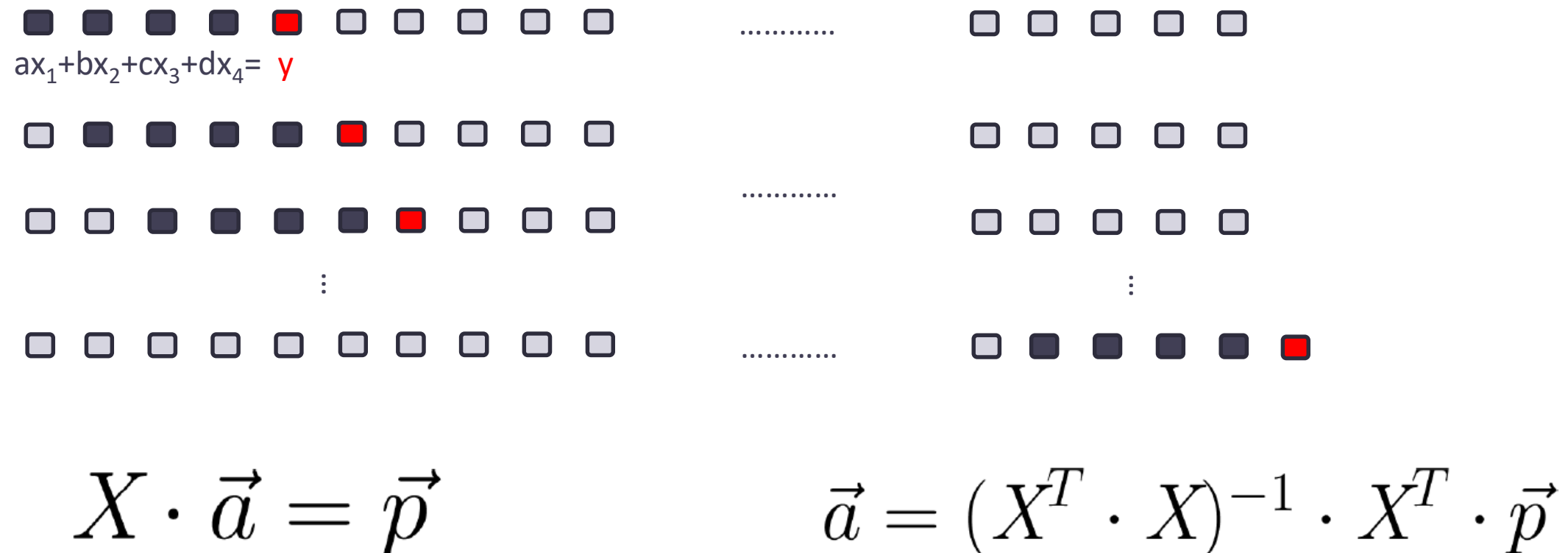

$$
\vec{a} = (X^T\cdot X)^{-1}\cdot X^T\cdot \vec{p}
$$

a**=**solve**(**t**(**xx**)**%\*%xx**)**%\*%t**(**xx**)**%\*%p

### **Vorhersage mit Autoregression Vorhersage**

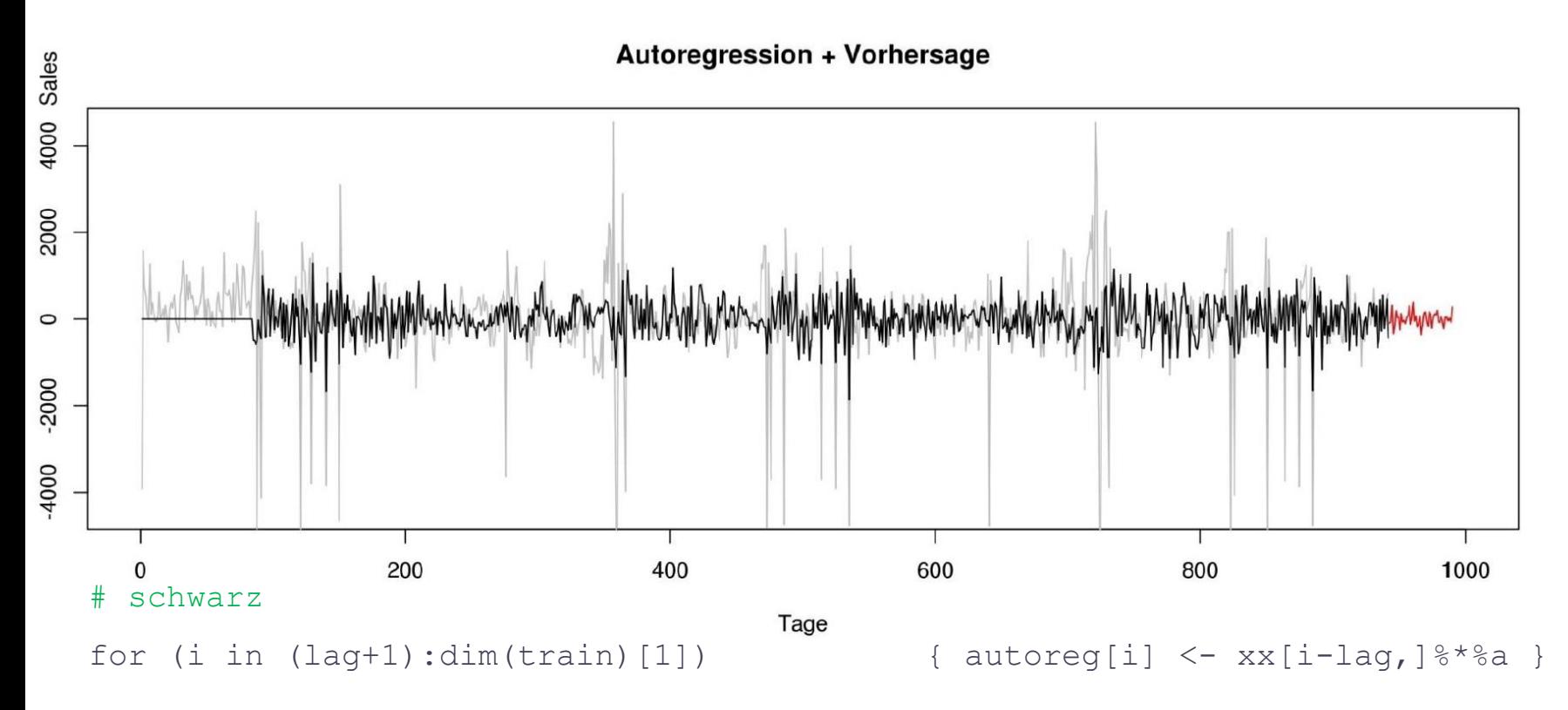

#### #rot

```
for (i in 1:dim(test) [1]+1)
```

```
{ pointer <- dim(data)[1]+i-1
```
autoreg[pointer] <- t( autoreg[(pointer-lag):(pointer-1)])%\*%a }

### **Vorhersage mit Autoregression Vorhersage**

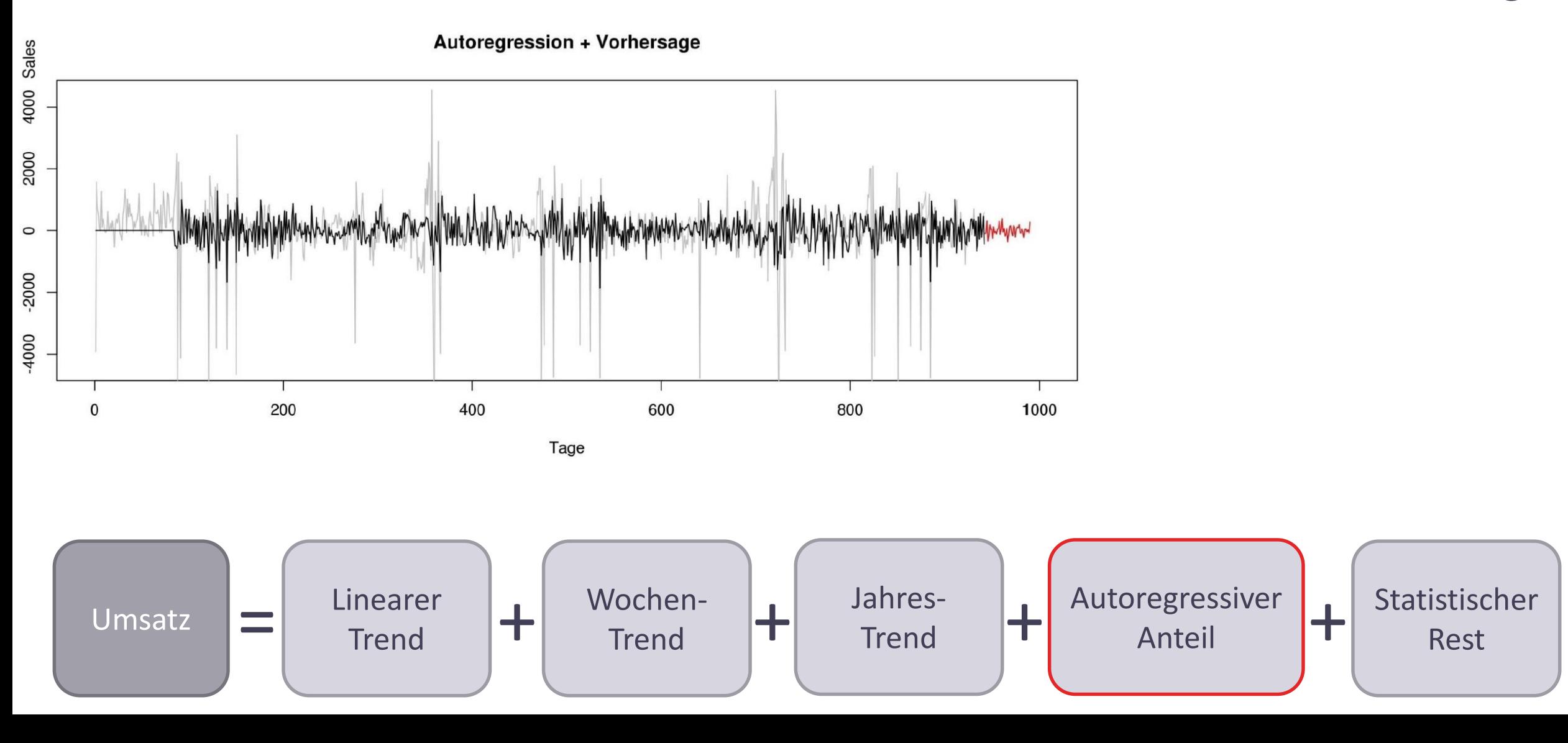

## Vorhersage mit Autoregression **Vorhersage**

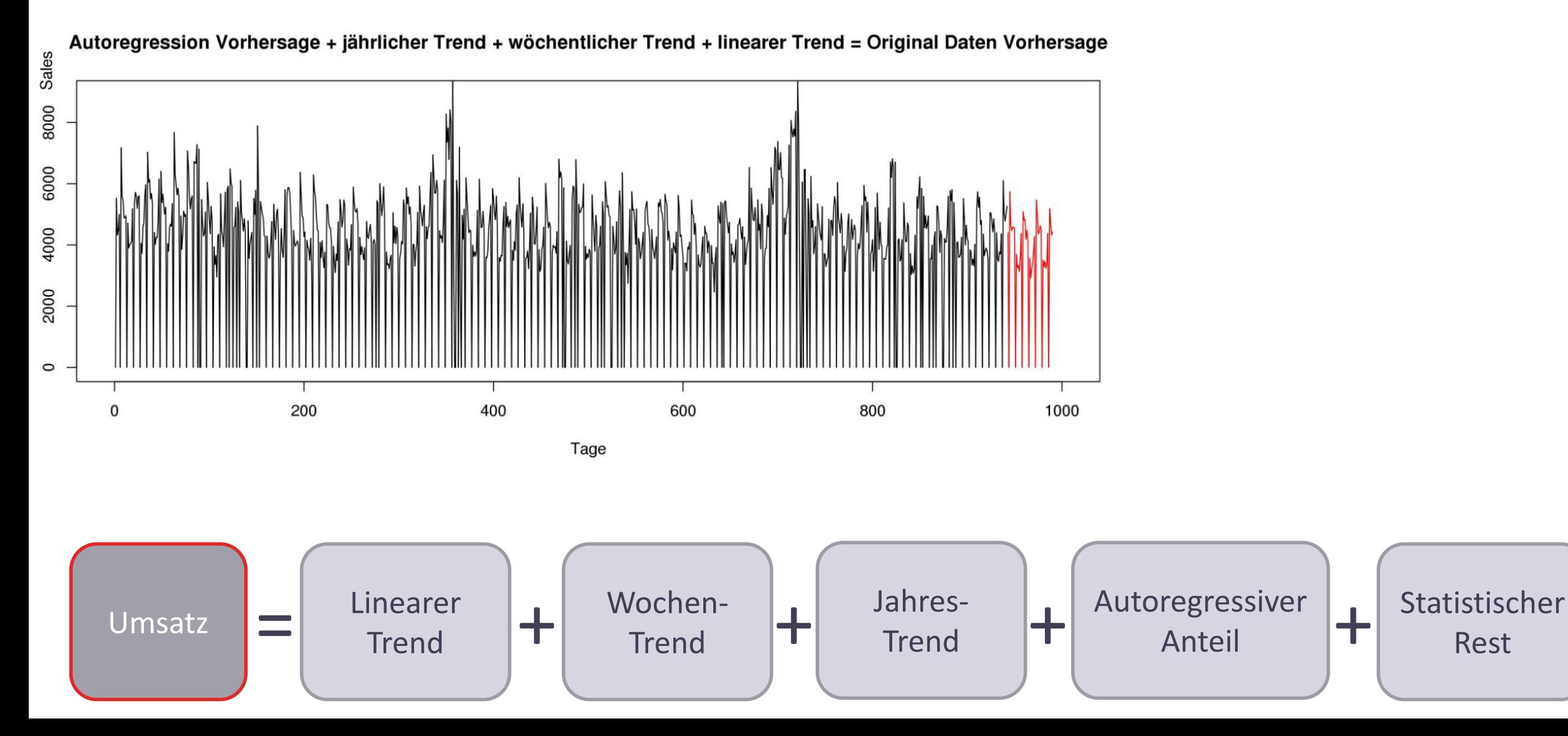

$$
RMSPE = \sqrt{\frac{1}{n} \sum_{i=1}^{n} \left( \frac{y_i - \hat{y}_i}{y_i} \right)^2}
$$

#### Autoregression (Zeitreihenanalyse): Autoregression (Zeitremenanaryse).<br>nur Umsatz- / Besucherzahlen

 $RMSPE = \sqrt{\frac{1}{n}\sum_{i=1}^{n} \left(\frac{y_i - \hat{y}_i}{y_i}\right)^2}$ 

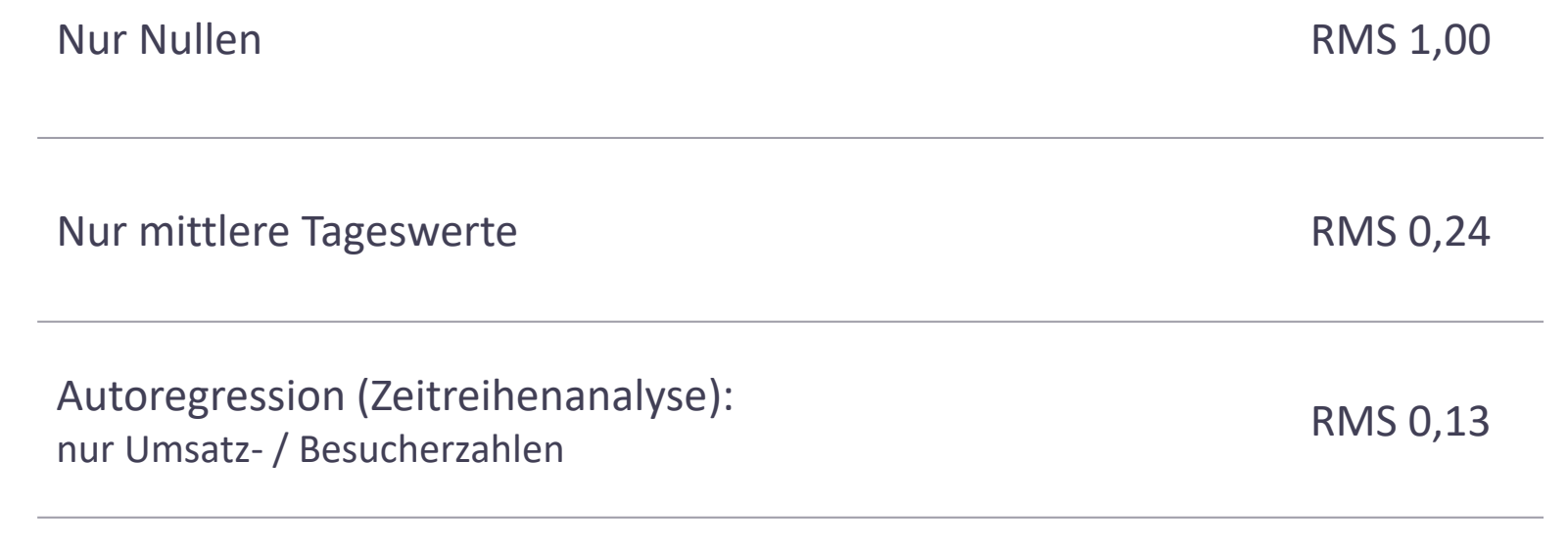

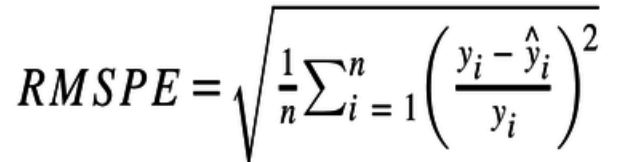

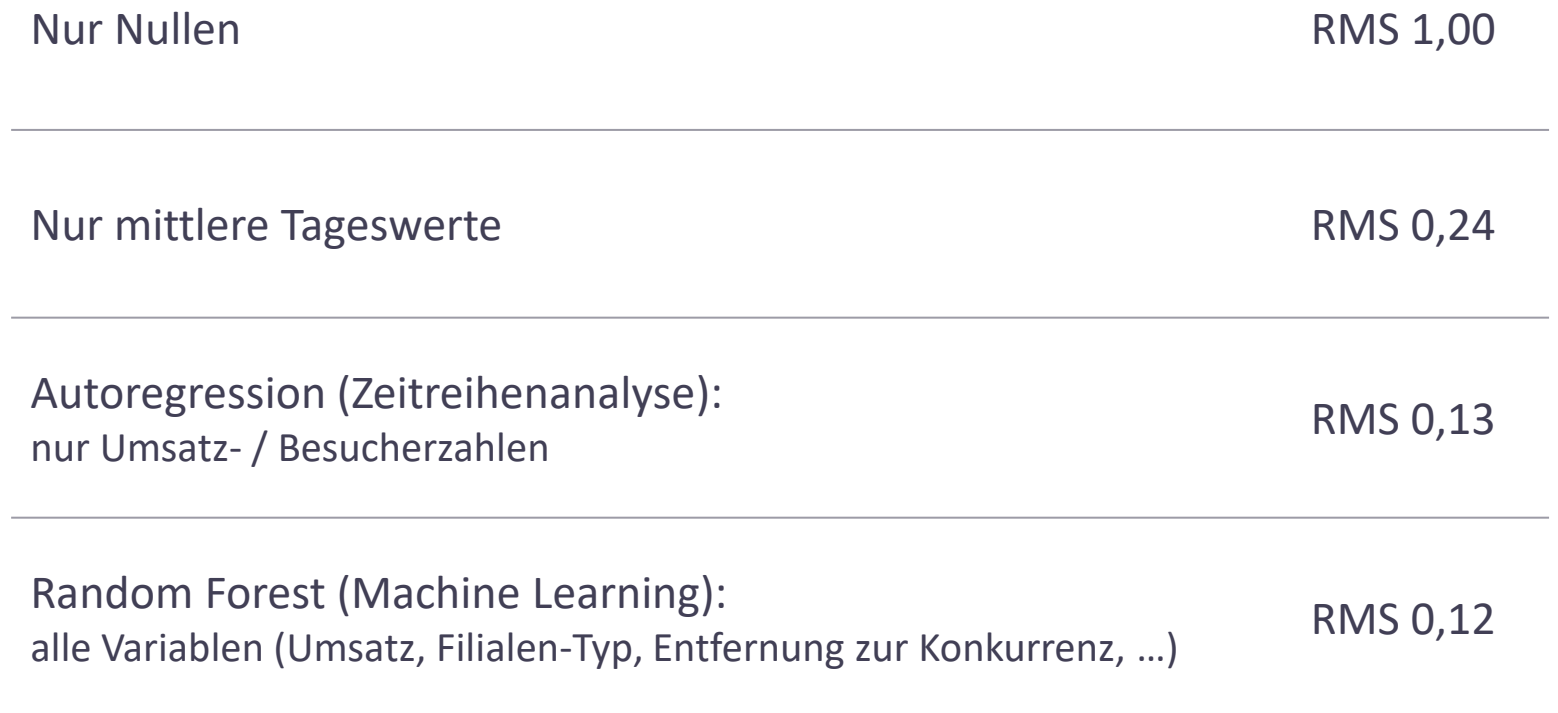

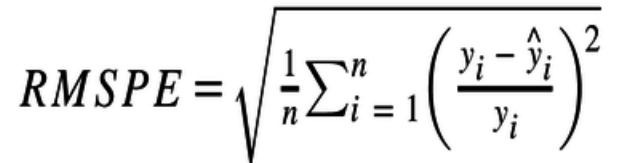

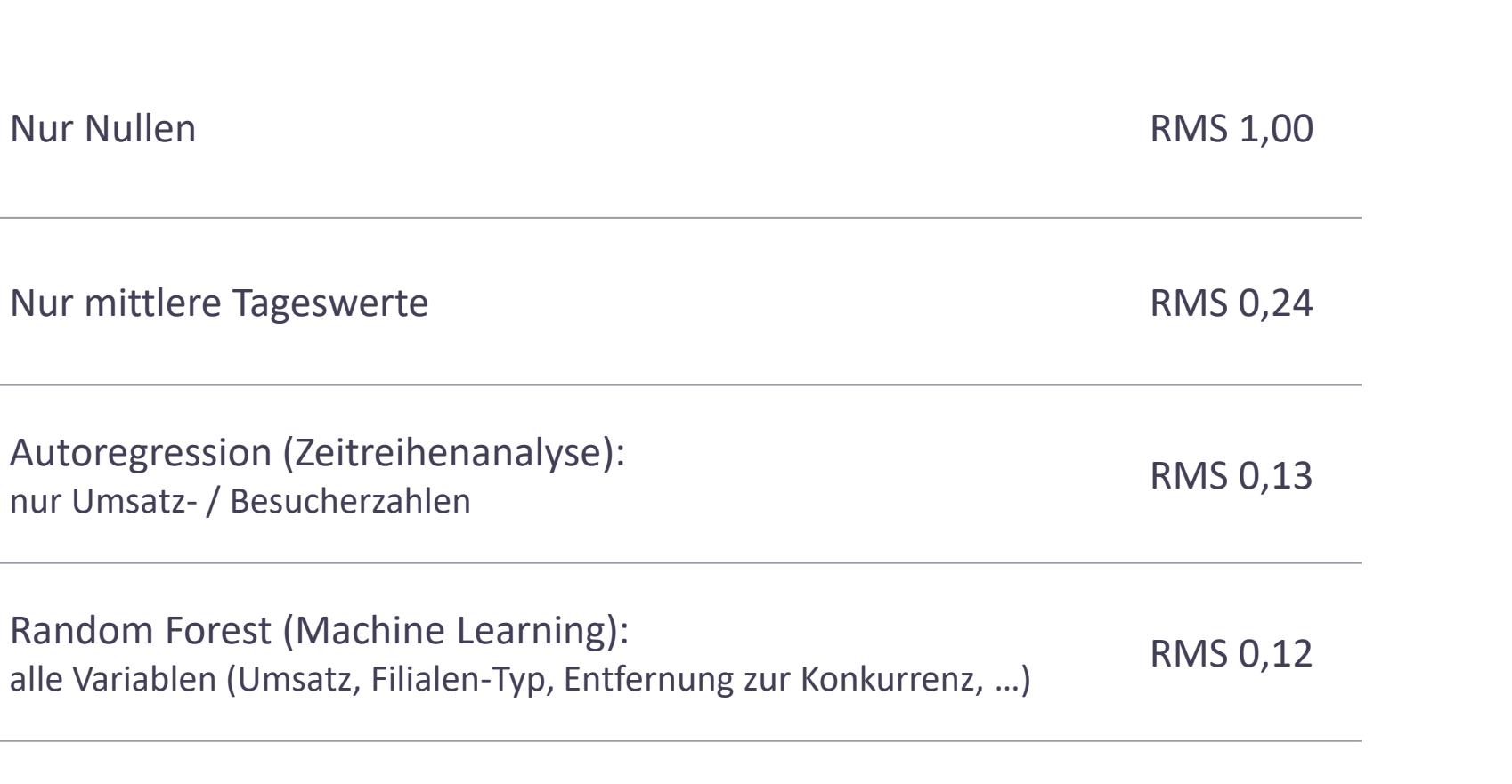

Gewinner (Gert, NL): Random Forest: alle Variablen + externe Daten (Wetter, Großereignisse, ...)<br>alle Variablen + externe Daten (Wetter, Großereignisse, ...)

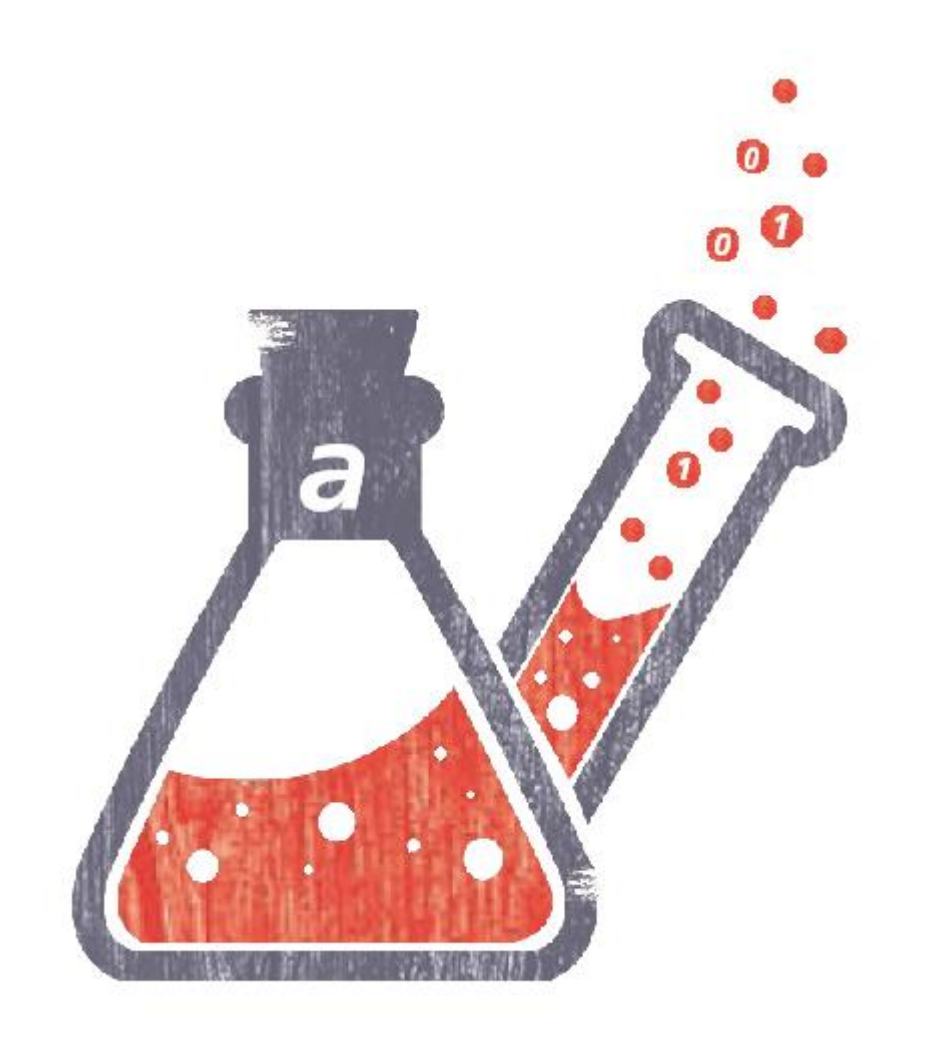

# **Fazit & Ausblick**

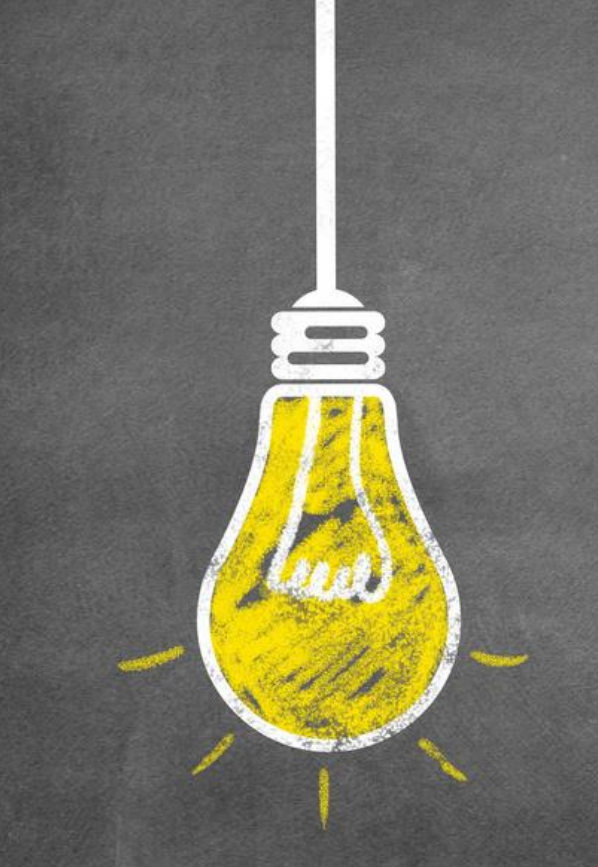

Autoregression **Einfache Regression** Klassifikation

## **Einblick in Data Science** Wie gehe ich an solche Probleme ran?

## Pareto-Prinzip!

Einfache Mittel zeigen große Wirkung

# Welche Fragen darf ich Ihnen noch beantworten?

Dr. Klaus Lippert / Marco Nätlitz Data Science

areto consulting gmbh Data Warehouse **Business Intelligence** 

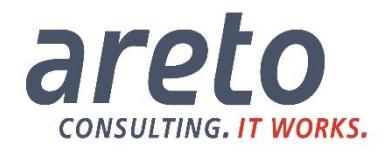

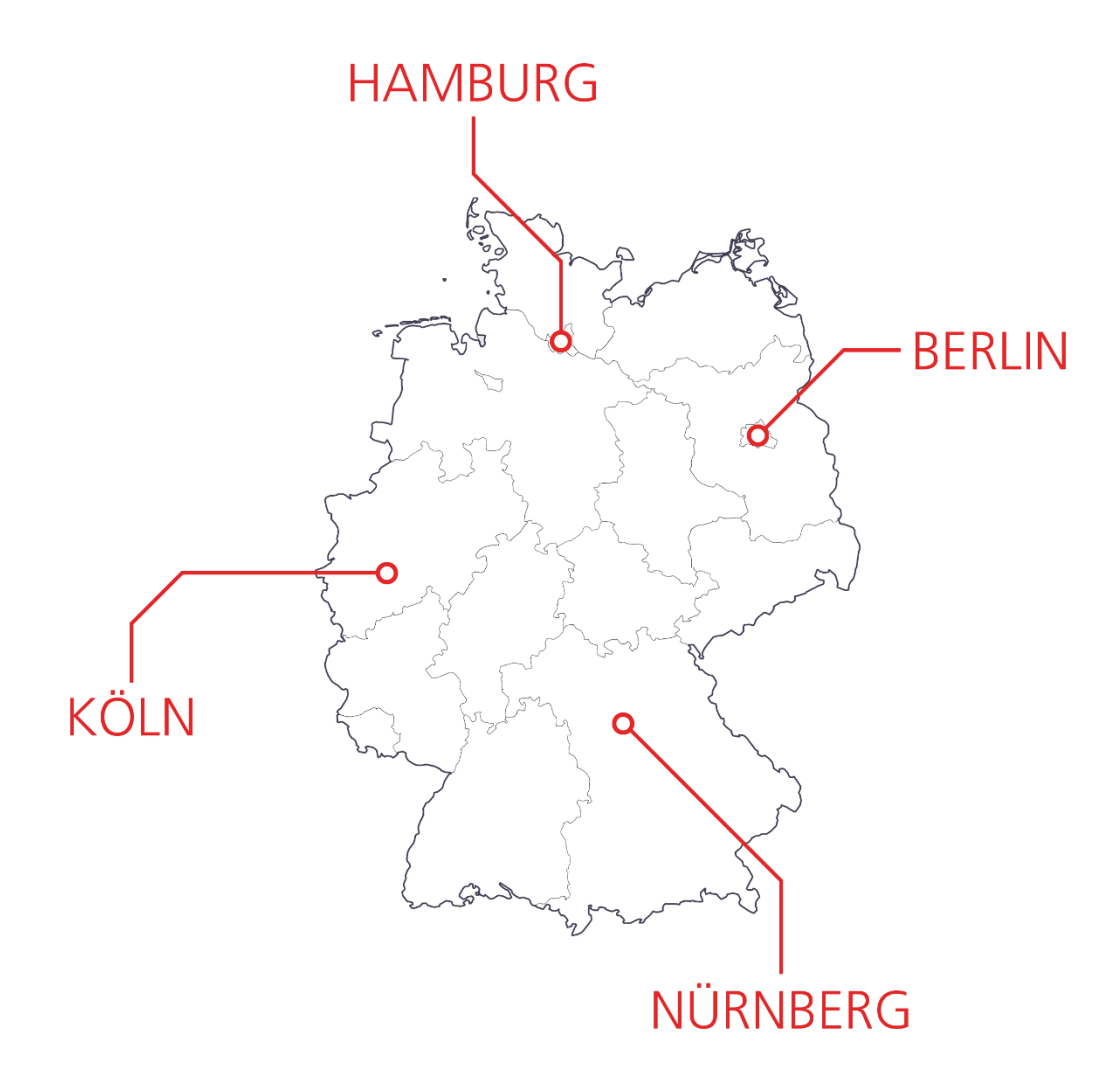

#### **Visit us at our Branches:**

#### **KÖLN**

Schanzenstraße 6-20 51063 Köln Telefon: +49 221 66 95 75-0 Telefax: +49 221 66 95 75-99 E-Mail: info@areto.de

#### **HAMBURG**

Rothenbaumchaussee 27 20148 Hamburg Telefon: +49 40 22 86 53 20 Telefax: +49 40 22 86 53 23 E-Mail: info@areto.de

#### NÜRNBERG

Neumeyerstraße 24 90411 Nürnberg Telefon: +49 9 11 14 88 66 77 Telefax: +49 9 11 14 88 66 79 E-Mail: info@areto.de

#### **BERLIN**

Weichselstraße 34a 10247 Berlin Telefon: +49 30 54 90 87 51 Telefax: +49 30 54 90 87 52 E-Mail: info@areto.de

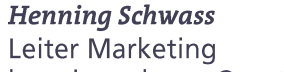

henning.schwass@areto.de

areto consulting gmbh Data Warehouse **Business Intelligence** 

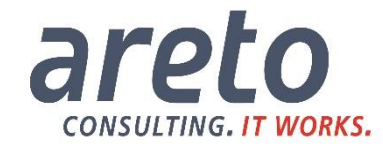